# **s3l Documentation**

*Release 0.1.0*

**XXX**

**May 28, 2019**

# **Contents**

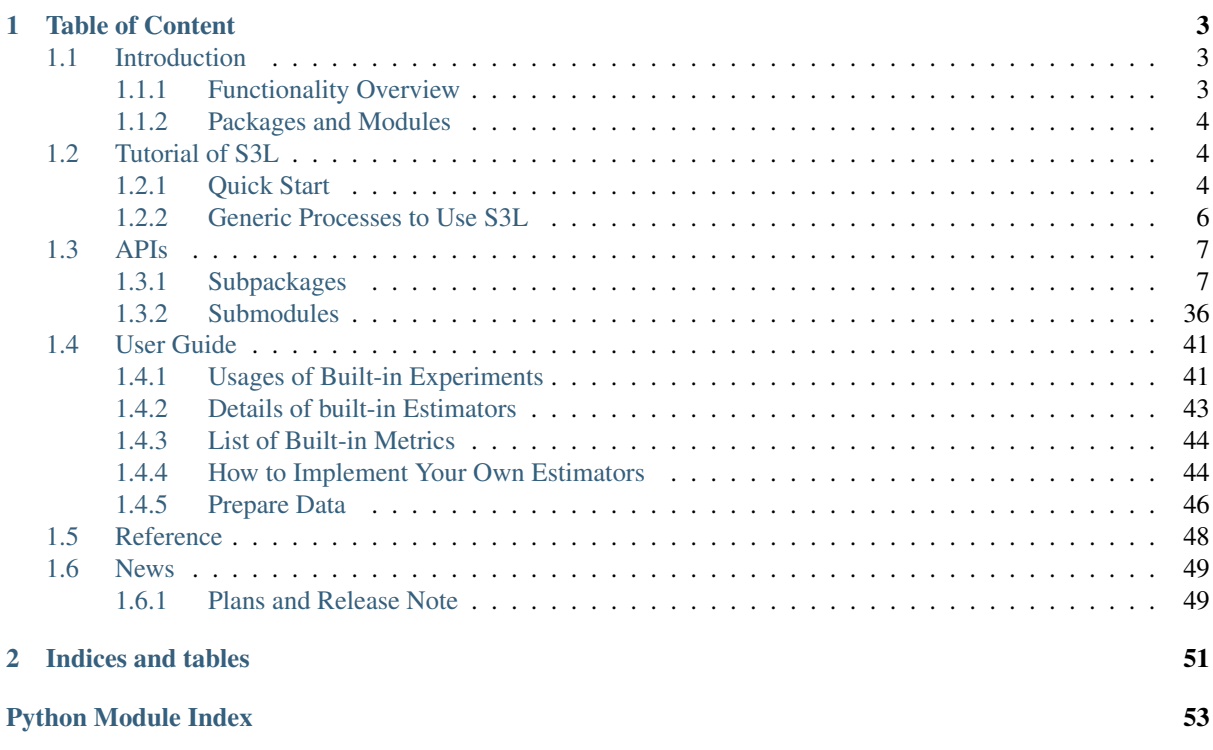

S3L is a python toolkit based on safe semi-supervised learning, which is a novel branch of semi-supervised learning.

Semi-supervised learning (SSL) concerns the problem on how to improve learning performance via the usage of a small amount of labeled data and a large amount of unlabeled data. Many SSL methods have been developed, e.g., generative model, graph-based method, disagreement-based method and semi-supervised SVMs. Despite the success of SSL, however, a considerable amount of empirical studies reveal that SSL with the exploitation of unlabeled data might even deteriorate learning performance. It is highly desirable to study safe SSL scheme that on one side could often improve performance, on the other side will not hurt performance, since the users of SSL wont expect that SSL with the usage of more data performs worse than certain direct supervised learning with only labeled data.

Specifically, *Safe*, here means that the generalization performance is never *statistically significantly worse* than methods using only labeled data.

S3L implements multiple front-end safe semi-supervised learning algorithms, and provides a weakly-supervised learning experiment framework including some well-defined protocols for learning algorithms, experiments and evaluation metrics. With this toolkit, you can build up your comparing experiments between learning algorithms with different learning settings like supervised, semi/weakly-supervised, as well as different tasks such as single/multi-label learning. We hope this toolkit could help you explore the classic semi-supervised learning algorithms and go further to test your ones.

Submit bugs or suggestions in the Issues section or feel free to submit your contributions as a pull request.

# CHAPTER<sup>1</sup>

# Table of Content

# <span id="page-6-1"></span><span id="page-6-0"></span>**1.1 Introduction**

## <span id="page-6-2"></span>**1.1.1 Functionality Overview**

This toolkit defines a unified experimnts framework for semi-supervised learning algorithms. Besides, it also provides some state-of-the-art safe semi-supervised learning (Safe SSL) algorithms handling bad data quality and model uncertainty. We design the framework under as less as assumption except for supervised setting. Therefore, it's convenient to incorporate different algorithms for different settings into our experiment framework. We hope this unified framework can help researchers and other users evaluate machine learning algorithms in a light manner.

#### **Pipeline of Safe SSL**

In this toolkit, we foucus on three critical aspects to improve the safeness of semi-supervised learning: **data** quality, model uncertainty and measure diversity.

- 1. As for data quality, the graph used in graph-based SSL and risky unlabeled samples may degenerate the performance.
- 2. In the model part, we now understand that the exploitation of unlabeled data naturally leads to more than one model option, and inadequate choice may lead to poor performance.
- 3. In practical applications, the performance measures are often diverse, so the safeness should also be considered under different measures.

The figure below provides an illustration of the three aspects of the safeness problem in semi-supervised learning.

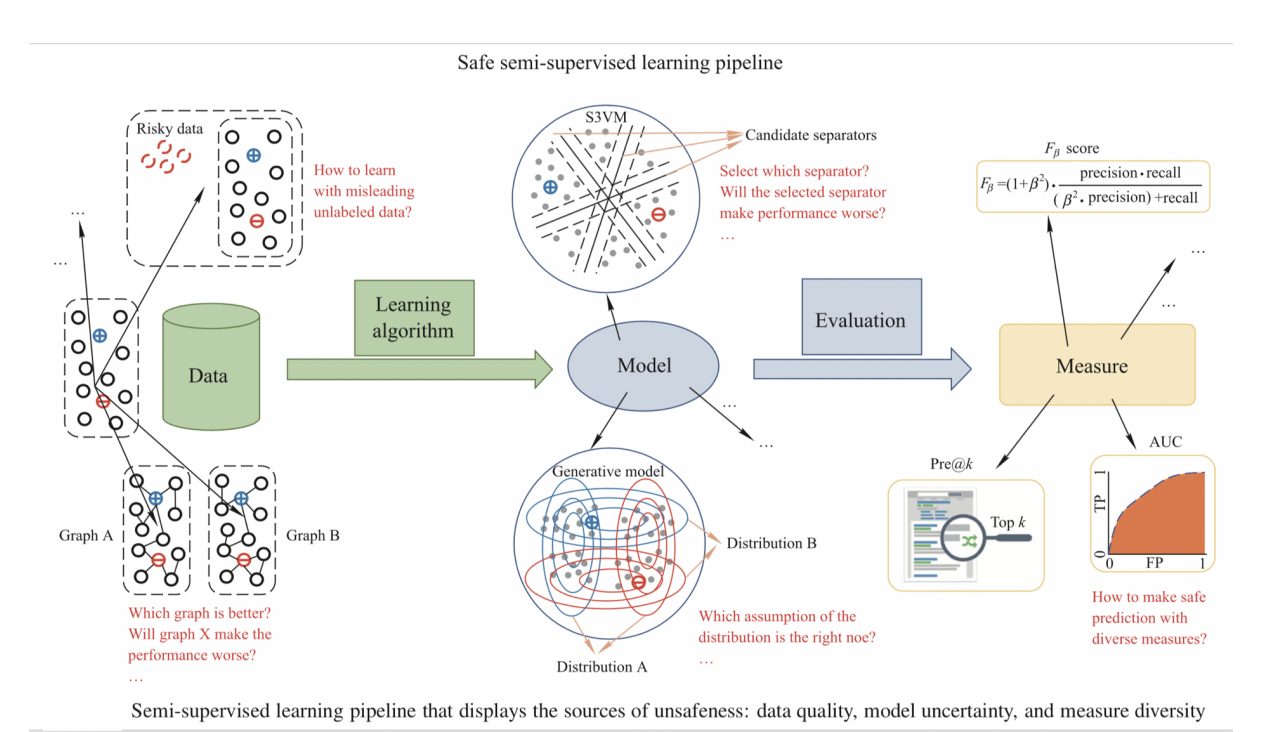

Then, we will introduce the corresponding algorithms in detail in *data quality* module, *model uncertainty* module and *ensemble* module.

For more details about *safe* semi-supervised learning, we recommend users to read [Safe semi-supervised learning:](http://lamda.nju.edu.cn/liyf/paper/FCS19-SafeSSL.pdf) [a brief introduction.](http://lamda.nju.edu.cn/liyf/paper/FCS19-SafeSSL.pdf)

## <span id="page-7-0"></span>**1.1.2 Packages and Modules**

Here, we will give a brief introduction of the submodules in this package.

- Classification: Classical semi-supervised learning algorithms.
- Data Quality: Algorithms to solve the safeness of graph-based SSL algorithms.
- Model Uncertainty: Algorithms to eliminate the uncertainty of classifiers.
- Ensemble: Ensemble methods to provide a safer prediction when given a set of training models or prediction results.
- Experiments: A class which designs experiment process.
- **Estimator**: A class of machine learning algorithms.
- Metric: Metric functions used to evaluate the prediction given ground-truth.
- Wrapper: Helper classes to wrap the third-party packages into the experiments in this package.

# <span id="page-7-1"></span>**1.2 Tutorial of S3L**

This documentation introduces the S3L. Examples are provided to show the generic usage under different settings. To master S3L, a careful reading of *Generic Processes th Use S3L* and further reading of *User Guide* will be much helpful.

## <span id="page-7-2"></span>**1.2.1 Quick Start**

S3L is a python package of [Safe Semi-Supervised Learning.](https://git.nju.edu.cn/coolshan008/s3l)

#### **Dependencies**

The package is developed with Python3 (version 3.6|3.7 are tested in both windows and linux system).

Basic Dependencies

```
numpy \ge 1.15.1scipy >= 1.1.0scikit-learn >= 0.19.2
cvxopt \geq 1.2.0
```
#### **Setup**

You can get s3l simply by:

```
$ pip install s3l
```
Or clone s3l source code to your local directory and build from source:

```
$ cd S3L
$ python setup.py s3l
$ pip install dist/*.whl
```
Both ways would install the dependent packages with *pip* command automatically.

#### **A Quick Example**

We can use s3l for different experiments. The following example shows a possible way to do experiments based on built-in algorithms and data sets:

```
import sys, os
from s3l.Experiments import SslExperimentsWithoutGraph
from s3l.model_uncertainty.S4VM import S4VM
# algorithm configs
config = [
        ('S4VM', S4VM(), {
            'kernel': 'RBF',
            'gamma':[0],
            'C1': [50,100],
            'C2': [0.05,0.1],
            'sample_time':[100]
        })
    ]
# datasets
# name, feature_file, label_file, split_path, graph_file
datasets = [
    ('house', None, None, None, None),
    ('isolet', None, None, None, None)
    ]
# experiments
experiments = SslExperimentsWithoutGraph(transductive=True, n_jobs=4)
experiments.append_configs(configs)
experiments.append_datasets(datasets)
experiments.set_metric(performance_metric='accuracy_score')
results = experiments.experiments_on_datasets(unlabel_ratio=0.75,test_ratio=0.2,
   number_init=2)
```
## <span id="page-9-0"></span>**1.2.2 Generic Processes to Use S3L**

We will show you two generic processes to start using S3L, which includes two parts:

- 1. Experiment Framework
- 2. Call Algorithms Directly

#### **Experiment Framework**

We provide built-in experiment process for different semi-supervised settings with different input data such as inductive/transductive, WithGraph/WithoutGraph, givenDataSplit/randomlySplit and so on. The experiment class implements the following process: load data, data split, hyper-parameters search and *evaluate the selected model in testing data*. In order to accelerate the experiments, we also include multi-process with joblib. The experiment framework allow you to evaluate supervised/semi-supervised learning algorithms in less than ten statements. Take an example,

```
import sys
import os
from s3l.Experiments import SslExperimentsWithGraph
from s3l.classification.LPA import LPA
if __name__ == '__main__':
    configs = [
        ('LPA', LPA(), {
            'kernel': ['rbf'],
            'n_neighbors':[3,5,7]
        })
    ]
    datasets = [
        ('ionosphere', None, None, None, None)
    ]
    # (name, feature_file, label_file, split_path, graph_file)
    experiments = SslExperimentsWithGraph(n_jobs=1)experiments.append_configs(configs)
    experiments.append_datasets(datasets)
    experiments.set_metric(performance_metric='accuracy_score')
    results = experiments.experiments_on_datasets(
        unlabel_ratio=0.75, test_ratio=0.2, number_init=4)
    # do something with results #
```
The above codes evaluates Label Propagation algorithm on the built-in dataset ionosphere. The best model is searched with rbf kernel and n\_neighbors is in the range of [3, 5, 7]. Finally, the accuracy\_score is reported in the local variable result.

### **Call Algorithms Directly**

The built-in algorithms can be called directly as in sklearn package. The algorithms we have implemented are listed [here.](https://git.nju.edu.cn/coolshan008/s3l/) As long as reading the examples of certain algorithm in its module page, you can easily try out semi-supervised algorithm as you like. For example,

**import sys import os**

(continues on next page)

(continued from previous page)

```
import numpy as np
from s3l.classification.TSVM import TSVM
from s3l.metrics.performance import accuracy_score
from s3l.datasets import base, data_manipulate
if __name__ == '__main__':
   datasets = [('house', None, None),
    ]
    for name, feature_file, label_file in datasets:
        # load dataset
        X, y = base.load_dataset(name, feature_file, label_file)# split
        \rightarrow \rightarrow labeled_idxs, unlabeled_idxs = \
            data_manipulate.inductive_split(X=X, y=y, test_ratio=0.,
                            initial_label_rate=1 - unlabel_ratio,
                            split_count=1, all_class=True)
        labeled_idx = labeled_idxs[0]unlabeled\_idx = unlabeled\_idxS[0]tsvm = TSVM()
        tsvm.fit(X, y, labeled_idx)
        pred = lead.predict(X[unlabeled_idx])
        print("Accuracy_score: {}".format(
                    accuracy_score(y[unlabeled_idx], pred)))
```
The above code runs TSVM (Transductive Support Vector Machine) with default hyper-parameter settings given feature X, label y and indexes of labeled data''labeled\_idx''. Then, the prediction is evaluated with accuracy score on unlabeled data.

# <span id="page-10-0"></span>**1.3 APIs**

The following links contain detailed information about every function, class and module.

## <span id="page-10-1"></span>**1.3.1 Subpackages**

<span id="page-10-2"></span>**classification**

#### <span id="page-11-0"></span>**CoTraining**

```
class s3l.classification.CoTraining.CoTraining(pos=1, neg=1,
                                                       model1=SVC(C=1.0,
                                                       cache_size=200,
                                                       class_weight=None, coef0=0.0,
                                                       decision_function_shape='ovr',
                                                       degree=3, gamma='auto', ker-
                                                       nel='rbf ', max_iter=-1, proba-
                                                       bility=True, random_state=None,
                                                       shrinking=True, tol=0.001, ver-
                                                       bose=False), model2=SVC(C=1.0,
                                                       cache_size=200,
                                                       class_weight=None, coef0=0.0,
                                                       decision_function_shape='ovr',
                                                       degree=3, gamma='auto', ker-
                                                       nel='rbf ', max_iter=-1, proba-
                                                       bility=True, random_state=None,
                                                       shrinking=True, tol=0.001, ver-
                                                       bose=False), ind1=array([],
                                                       dtype=int64), ind2=array([],
                                                       dtype=int64), nepo=40,
                                                       buffer_size=200)
    Bases: s3l.base.InductiveEstimatorWOGraph
```
#### CoTraining classifier

#### Parameters

- **pos** ([int](https://docs.python.org/3/library/functions.html#int) (default=1)) The number of positive samples selected in each contraining iteration
- **neg**  $(int (default=1))$  $(int (default=1))$  $(int (default=1))$  The number of negative samples selected in each contraining iteration
- **model** ([object](https://docs.python.org/3/library/functions.html#object)) [model1, model2] initializing model1 for view1 and model2 for view2
- **ind1** (array-like [] (default=0)) The column index of view1 in features X
- **ind2**  $(\text{array}-\text{like} \quad [] \quad (\text{default}=0))$  The column index of view2 in features X
- **nepo**  $(int (default=40))$  $(int (default=40))$  $(int (default=40))$  The number of iteration
- **buffer\_size** ([int](https://docs.python.org/3/library/functions.html#int) (default=200)) The size of buffer

#### **model**

Two best model for view1 and view2.

Type object list

```
fit (X, \text{targets}, \text{labeled} \text{ idx})Fit a cotraining model
```
All the input data is provided matrix X (labeled and unlabeled) and corresponding label matrix y with a dedicated marker value for unlabeled samples.

```
• feature1 (view1 array-like, shape = [n_samples,
 n features]) –
• feature2 (view2 array like, shape = [n samples,
 n_features]) –
```
- <span id="page-12-1"></span>• **targets** (array\_like, shape = [n\_samples]) – label of n\_labeled\_samples in X.
- **labeled\_ind** (the index of labeled data in targets.) –

•  $$ 

#### Returns self

Return type returns an instance of self.

**predict**(*X*, *select\_1=True*)

#### Parameters

- **X** (np.ndarray, shape =  $[n$  samples,  $n$  features]) samples to be predicted
- select\_1(boolean, optional) select the prediction of model1 and model2.

**Returns**  $y$  – Predictions for input data

**Return type** np.ndarray, shape  $=$  [n\_samples]

#### **set\_params**(*param*)

Update the parameters of the estimator and release old results to prepare for new training.

#### <span id="page-12-0"></span>**LPA**

```
class s3l.classification.LPA.LPA(kernel='rbf ', gamma=20, n_neighbors=7, max_iter=30,
                                        tol=0.001, n_jobs=None)
```

```
Bases: s3l.base.TransductiveEstimatorwithGraph
```
Class for label propagation module.

#### Parameters

- **kernel** ({'knn', 'rbf', callable} (default='rbf')) String identifier for kernel function to use or the kernel function itself. Only 'rbf' and 'knn' strings are valid inputs. The function passed should take two inputs, each of shape [n\_samples, n features], and return a [n\_samples, n\_samples] shaped weight matrix.
- **gamma** ([float](https://docs.python.org/3/library/functions.html#float) (default=20)) Parameter for rbf kernel
- **n\_neighbors** (integer > 0 (default=7)) Parameter for knn kernel
- **max\_iter** (integer (default=30)) Change maximum number of iterations allowed
- **tol** ([float](https://docs.python.org/3/library/functions.html#float) (default=1e-3)) Convergence tolerance: threshold to consider the system at steady state
- **n\_jobs** ([int](https://docs.python.org/3/library/functions.html#int) or [None,](https://docs.python.org/3/library/constants.html#None) optional (default=None)) The number of parallel jobs to run. None means 1 unless in a joblib. parallel\_backend`context. `-1'' means using all processors. See Glossary for more details.

#### **fit**  $(X, y, \text{ labeled}_\text{i} \text{d} x, W)$

Fit a label propagation model

All the input data is provided matrix X (labeled and unlabeled) and corresponding label matrix y with a dedicated marker value for unlabeled samples. Optional matrix W is a graph provided for label propagation.

#### Parameters

•  $X(array-like, shape = [n_samples, n_fearg] - A [n_samples]$ by n\_samples} size matrix will be created from this

- <span id="page-13-1"></span>• **y** (array like, shape =  $[n$  samples)) – n labeled samples (unlabeled points are marked as 0)
- **labeled\_idx** (array\_like, shape = [n\_samples]) index of n\_labeled\_samples in X.
- **W** ( $array\_\_like$ , shape =  $[n\_\_samples, n\_\_samples]$ ) graph of instances

#### Returns self

Return type returns an instance of self.

#### **predict**(*index*)

Performs transductive inference across the model.

Parameters index  $(array-like)$  – a row vector with length l, where l is the number of unlabeled instance. Each element is an index of a unlabeled instance.

**Returns**  $y$  – Predictions for input data

**Return type** array like, shape  $=$  [n\_samples]

#### **set\_params**(*param*)

Parameter setting function.

Parameters **paramdict** – Store parameter names and corresponding values {'name': value}.

#### <span id="page-13-0"></span>**TSVM**

**class** s3l.classification.TSVM.**TSVM**(*kernel='RBF'*, *C1=100*, *C2=0.1*, *alpha=0.1*, *beta=-1*, *gamma=0*)

Bases: [s3l.base.InductiveEstimatorWOGraph](#page-43-0)

#### TSVM classifier

#### Parameters

- **kernel** ({'Linear', 'RBF'} (default='RBF')) String identifier for kernel function to use or the kernel function itself. Only 'Linear' and 'RBF' strings are valid inputs.
- **C1** ([float](https://docs.python.org/3/library/functions.html#float) (default=100)) Initial weight for labeled instances.
- **C2** ([float](https://docs.python.org/3/library/functions.html#float) (default=0.1)) Initial weight for unlabeled instances.
- **alpha** ([float](https://docs.python.org/3/library/functions.html#float) (default=0.1)) Balance parameter
- $\bullet$  **beta** ([float](https://docs.python.org/3/library/functions.html#float) (default=-1)) Balance parameter
- **gamma** ([float](https://docs.python.org/3/library/functions.html#float) (default=0)) Parameter for RBF kernel

Other Parameters model (*object*) – Best model.

#### **fit**  $(X, y, labeled\_idx)$

Fit a semi-supervised SVM model

All the input data is provided matrix X (labeled and unlabeled) and corresponding label matrix y with a dedicated marker value for unlabeled samples.

- **X** (array-like, shape =  $[n]$  samples, n features]) A  $\{n\}$  samples by n\_samples} size matrix will be created from this
- **y** (array\_like, shape = [n\_samples]) n\_labeled\_samples (unlabeled points are marked as 0)

<span id="page-14-1"></span>• labeled idx (array like, shape =  $(n \text{ samples})$  – index of n\_labeled\_samples in X.

#### Returns self

Return type returns an instance of self.

#### **predict**(*X*)

Performs inductive inference across the model.

**Parameters**  $X(\text{array\_like}, \text{shape} = [n\_samples, n\_features]) -$ 

**Returns**  $y$  – Predictions for input data

Return type array\_like, shape = [n\_samples]

**set\_params**(*param*)

Parameter setting function.

Parameters paramdict – Store parameter names and corresponding values {'name': value}.

#### **data\_quality**

#### <span id="page-14-0"></span>**LEAD**

This module implements the algorithm LEAD.

#### **References**

#### License: MIT

```
class s3l.data_quality.LEAD.LEAD(C1=1.0, C2=0.01)
    Bases: s3l.base.TransductiveEstimatorwithGraph
```
#### Parameters

- **C1** ( $f$ loat (default=1.0)) weight for the hinge loss of labeled instances. It was set as 1 in our paper.
- **C2** ([float](https://docs.python.org/3/library/functions.html#float) (default=0.01)) weight for the hinge loss of unlabeled instances. It was set as 0.01 in our paper.

#### **Examples**

```
>>> from s3l.data_quality.LEAD import LEAD
>>> from s3l.datasets import data_manipulate, base
>>> X, y = base.load_covtype(True)
>>> W = base.load_graph_covtype(True)
>>> _, test_idxs, labeled_idxs, unlabeled_idxs = \
>>> data_manipulate.inductive_split(X=X, y=y)
>>> lead = LEAD(C1 = 1.0, C2 = 0.01)
>>> lead.fit(X,y,labeled_idxs,W)
>>> lead.predict(unlabeled_idxs)
[1,-1,-1,1,1,\ldots,1]
```
#### **References**

LEAD implements the LEAD algorithm in [1].

LEAD employs the Python version of liblinear [2] (available at [http://www.csie.ntu.edu.tw/~cjlin/liblinear/\)](http://www.csie.ntu.edu.tw/~cjlin/liblinear/).

#### <span id="page-15-1"></span>**fit** (*gssl\_value*, *label*, *l\_ind*,  $W$ )

Given prediction from gssl, train method judge the quality of prediction with large-margin model

#### Parameters

- **gssl\_value** (array-like) a matrix with size n \* T, where n is the number of instances and T is the number of graphs that gssl takes.Each row is a set of predictive values of an instance.
- **label** ( $array\text{-}$ *like*) a column binary vector with length n. Each element is +1 or -1 for labeled instances. For unlabeled instances, this parameter could be used for computing accuracy if the ground truth is available.
- **l\_ind** (array-like) a row vector with length l, where l is the number of labeled instance. Each element is an index of a labeled instance.
- **W** (matrix) affinity matrix, labels should be at the left-top corner, should be in sparse form.

#### **predict**(*u\_ind*, *baseline\_pred=None*)

predict method replace the unsafe prediction with the baseline\_pred to improve the safeness.

#### Parameters

- **u** ind  $(\text{array}-\text{like})$  a row vector with length l, where l is the number of unlabeled instance. Each element is an index of a unlabeled instance.
- **baseline**  $pred(arrav-like) a column vector with length n. Each element$ is a baseline predictive result of the corresponding instance. LEAD will replace the result of S3VM with this if the instance locates in the margin of S3VM.
- Returns pred the label of the instance, including labeled and unlabeled instances, even though for labeled instances the prediction is consistent with the true label.

Return type a column vector with length n. Each element is a prediction for

#### **set\_params**(*param*)

Parameter setting function.

Parameters **dict** (param) – Store parameter names and corresponding values {'name': value}.

#### <span id="page-15-0"></span>**SLP**

This module implements the algorithm SLP.

#### **References**

Author: De-Ming Liang [<XXX@gmail.com>](mailto:XXX@gmail.com) Xiao-Shuang Lv [<XXX@XXX.com>](mailto:XXX@XXX.com)

#### License: MIT

```
class s3l.data_quality.SLP.SLP(stepSize=0.1, T=6)
    Bases: s3l.base.TransductiveEstimatorwithGraph
```
This is a python implementation of SLP, which can do label propagation on large-scale graphs.

Read more in the User Guide.

- **stepSize** (coefficient, optical (default=0.1)) step size.
- **T** (coefficient,optical (default=6)) running epoches.

#### <span id="page-16-1"></span>**Examples**

```
>>> from s3l.data_quality.SLP import SLP
>>> from s3l.datasets import data_manipulate, base
>>> X, y = base.load_covtype(True)
>>> W = base.load_graph_covtype(True)
>>> _, test_idxs, labeled_idxs, unlabeled_idxs = \
>>> data_manipulate.inductive_split(X=X, y=y)
\Rightarrow \Rightarrow \text{slo} = \text{SLP}(\text{stepSize}=0.1, T=6)>>> slp.fit(X,y,labeled_idxs,W)
>>> slp.predict(unlabeled_idxs)
[1,-1,-1,1,1,\ldots,1]
```
#### **References**

SLP implements the LEAD algorithm in [1].

#### **fit**  $(X, y, l\_ind, W)$

Fit the model to data.

#### Parameters

- **W** (sparse matrix) affinity matrix, labels should be at the left-top corner, should be in sparse form.
- **y** (array-like) label vector with different labels [n\_samples].
- **l\_ind** ( $array-$ *like*) a row vector with length l, where l is the number of labeled instance. Each element is an index of a labeled instance.

Returns pred – prediction of labels [n\_samples, n\_labels], in the original sort.

Return type array-like

#### **predict**(*u\_ind*)

Compute the most possible label for samples in W.

**Parameters**  $\mathbf{u\_ind}$  ( $\text{array-like}$ ) – a row vector with length l, where l is the number of unlabeled instance. Each element is an index of a unlabeled instance.

Returns pred – Each row is the most likely label for a sample [n\_samples].

Return type array-like

#### **predict\_proba**(*u\_ind*)

Compute probabilities of possible labels for samples in W.

- **Parameters**  $\mathbf{u\_ind}$  ( $array-like$ ) a row vector with length l, where l is the number of unlabeled instance. Each element is an index of a unlabeled instance.
- Returns pred Each line is the probability of possible labels of a sample involved in the calculation of the prediction [n\_samples, n\_labels].

Return type array-like

#### **set\_params**(*param*)

Parameter setting function.

Parameters **dict** (param) – Store parameter names and corresponding values {'name': value}.

#### <span id="page-16-0"></span>**datasets**

#### <span id="page-17-0"></span>**base**

Base IO code for all datasets

s3l.datasets.base.**get\_data\_home**(*data\_home=None*)

Return the path of the data dir.

This folder is used by some large dataset loaders to avoid downloading the data several times.

If the folder does not already exist, it is automatically created.

Parameters data\_home (str | None) – The path to data dir.

s3l.datasets.base.**clear\_data\_home**(*data\_home=None*) Delete all the content of the data home cache.

**Parameters data home** ( $str$  | None) – The path to data dir.

s3l.datasets.base.**load\_data**(*feature\_file=None*, *label\_file=None*) Load data from absolute path.

#### Parameters

• **feature\_file** (string.optional (default=None)) – The absolute path of the user-provided feature dataset. The File should be in '.csv' format and organized as follows:

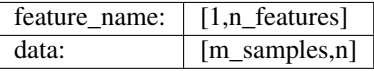

When the feature is a sparse matrix, the file should be in '\*./mat/npz' format.

• **label file** (string.optional (default=None)) – The absolute path of the user-provided label dataset. The File should be in '.csv' format and organized as follows:

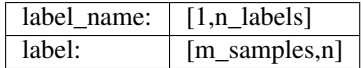

When the label is a sparse matrix, the file should be in '\*./mat/npz' format.

Besides,the number of rows in the label\_file should be the same as the feature\_file.

#### Returns

- X (*array-like*) Data matrix with [m\_samples, n\_features].The data will be used to train models.
- y (*array-like*) The label of load data with [m\_samples, n\_labels].

```
s3l.datasets.base.load_graph(name, graph_file=None)
```
Load graph from self-contained data set or user-provided data set. The self-contained data set is loaded first according to the provided data set name. Load the dataset according to the provided path when the dataset name is empty or does not exist.

#### **Parameters**

- **name** (string.optional (default=None)) Name should be the name of the data in the self-contained data list.
- **graph\_file** (string.optional (default=None)) The absolute path of the user-provided feature dataset. The File should be in '\*.csv/mat/npz' format .

#### Returns W

#### Return type np.nda

<span id="page-18-0"></span>s3l.datasets.base.**load\_boston**(*return\_X\_y=False*)

Load and return the boston house-prices dataset (regression).

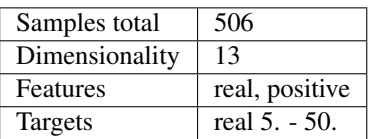

**Parameters return X y** (boolean, default=False.) – If True, returns (data, target) instead of a Bunch object. See below for more information about the *data* and *target* object.

#### Returns

- data (*Bunch*) Dictionary-like object, the interesting attributes are: 'data', the data to learn, 'target', the regression targets, and 'DESCR', the full description of the dataset.
- (data, target) (tuple if return\_X\_y is True)
- s3l.datasets.base.**load\_diabetes**(*return\_X\_y=False*) Load and return the diabetes dataset (regression).

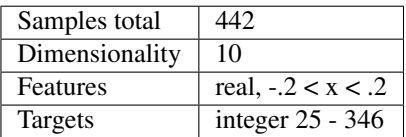

Read more in the User Guide.

Parameters return\_X\_y (boolean, default=False.) - If True, returns (data, target) instead of a Bunch object. See below for more information about the *data* and *target* object.

#### Returns

- data (*Bunch*) Dictionary-like object, the interesting attributes are: 'data', the data to learn and 'target', the regression target for each sample.
- (data, target) (tuple if return\_X\_y is True)
- s3l.datasets.base.**load\_digits**(*return\_X\_y=False*) Load and return the digits dataset (classification).

Each datapoint is a 8x8 image of a digit.

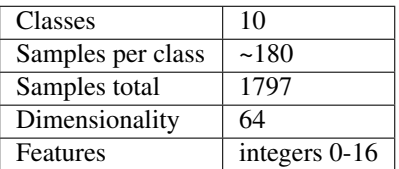

Read more in the User Guide.

Parameters return\_X\_y (boolean, default=False.) - If True, returns (data, target) instead of a Bunch object. See below for more information about the *data* and *target* object.

#### Returns

• data (*Bunch*) – Dictionary-like object, the interesting attributes are: 'data', the data to learn, 'images', the images corresponding to each sample, 'target', the classification labels for each sample, 'target names', the meaning of the labels, and 'DESCR', the full description of the dataset.

• (data, target) (tuple if return\_X\_y is True)

<span id="page-19-0"></span>This is a copy of the test set of the UCI ML hand-written digits datasets [http://archive.ics.uci.edu/ml/](http://archive.ics.uci.edu/ml/datasets/Optical+Recognition+of+Handwritten+Digits) [datasets/Optical+Recognition+of+Handwritten+Digits](http://archive.ics.uci.edu/ml/datasets/Optical+Recognition+of+Handwritten+Digits)

s3l.datasets.base.**load\_iris**(*return\_X\_y=False*) Load and return the iris dataset (classification).

The iris dataset is a classic and very easy multi-class classification dataset.

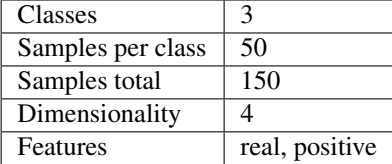

Read more in the User Guide.

Parameters return\_X\_y (boolean, default=False.) - If True, returns (data, target) instead of a Bunch object. See below for more information about the *data* and *target* object.

#### Returns

- data (*Bunch*) Dictionary-like object, the interesting attributes are: 'data', the data to learn, 'target', the classification labels, 'target\_names', the meaning of the labels, 'feature\_names', the meaning of the features, and 'DESCR', the full description of the dataset.
- (data, target) (tuple if return\_X\_y is True)

s3l.datasets.base.**load\_breast\_cancer**(*return\_X\_y=False*)

Load and return the breast cancer wisconsin dataset (classification).

The breast cancer dataset is a classic and very easy binary classification dataset.

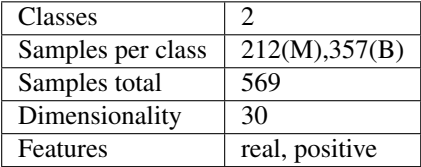

Parameters return\_X\_y (boolean, default=False) - If True, returns (data, target) instead of a Bunch object. See below for more information about the *data* and *target* object.

#### Returns

- data (*Bunch*) Dictionary-like object, the interesting attributes are: 'data', the data to learn, 'target', the classification labels, 'target\_names', the meaning of the labels, 'feature\_names', the meaning of the features, and 'DESCR', the full description of the dataset.
- (data, target) (tuple if return\_X\_y is True)

The copy of UCI ML Breast Cancer Wisconsin (Diagnostic) dataset is downloaded from: [https://goo.gl/](https://goo.gl/U2Uwz2) [U2Uwz2](https://goo.gl/U2Uwz2)

```
s3l.datasets.base.load_linnerud(return_X_y=False)
     Load and return the linnerud dataset (multivariate regression).
```
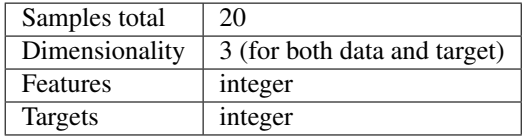

<span id="page-20-0"></span>Parameters return\_X\_y (boolean, default=False.) - If True, returns (data, target) instead of a Bunch object. See below for more information about the *data* and *target* object.

### Returns

- data (*Bunch*) Dictionary-like object, the interesting attributes are: 'data' and 'targets', the two multivariate datasets, with 'data' corresponding to the exercise and 'targets' corresponding to the physiological measurements, as well as 'feature\_names' and 'target\_names'.
- (data, target) (tuple if return\_X\_y is True)

```
s3l.datasets.base.load_wine(return_X_y=False)
```
Load and return the wine dataset (classification).

The wine dataset is a classic and very easy multi-class classification dataset.

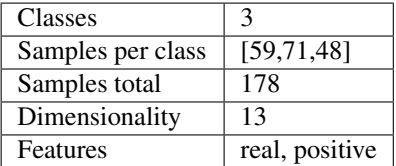

Read more in the User Guide.

Parameters return\_X\_y (boolean, default=False.) - If True, returns (data, target) instead of a Bunch object. See below for more information about the *data* and *target* object.

#### Returns

- data (*Bunch*) Dictionary-like object, the interesting attributes are: 'data', the data to learn, 'target', the classification labels, 'target\_names', the meaning of the labels, 'feature\_names', the meaning of the features, and 'DESCR', the full description of the dataset.
- (data, target) (tuple if return\_X\_y is True)

The copy of UCI ML Wine Data Set dataset is downloaded and modified to fit standard format from: <https://archive.ics.uci.edu/ml/machine-learning-databases/wine/wine.data>

```
s3l.datasets.base.load_ionosphere(return_X_y=False)
```
Load and return the ionosphere dataset (classification).

The ionosphere dataset is a classic and very easy multi-class classification dataset.

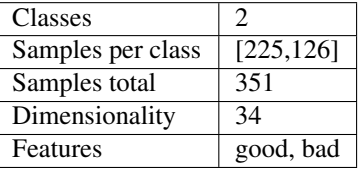

Read more in the User Guide.

<span id="page-21-0"></span>Parameters return X y (boolean, default=False.) – If True, returns (data, target) instead of a Bunch object. See below for more information about the *data* and *target* object.

#### Returns

- data (*Bunch*) Dictionary-like object, the interesting attributes are: 'data', the data to learn, 'target', the classification labels, 'target\_names', the meaning of the labels, 'feature\_names', the meaning of the features, and 'DESCR', the full description of the dataset.
- (data, target) (tuple if return  $X$  y is True)

The copy of UCI ML ionosphere Data Set dataset is downloaded and modified to fit standard format from: <https://archive.ics.uci.edu/ml/machine-learning-databases/ionosphere/ionosphere.data>

```
s3l.datasets.base.load_australian(return_X_y=False)
     Load and return the australian dataset (classification).
```
The australian dataset is a classic and very easy multi-class classification dataset.

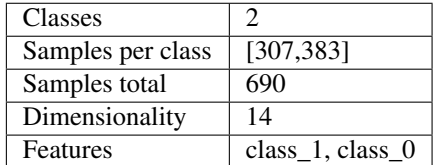

Read more in the User Guide.

Parameters return\_X\_y (boolean, default=False.) - If True, returns (data, target) instead of a Bunch object. See below for more information about the *data* and *target* object.

#### Returns

- data (*Bunch*) Dictionary-like object, the interesting attributes are: 'data', the data to learn, 'target', the classification labels, 'target\_names', the meaning of the labels, 'feature\_names', the meaning of the features, and 'DESCR', the full description of the dataset.
- (data, target) (tuple if return\_X\_y is True)

The copy of UCI ML australian Data Set dataset is downloaded and modified to fit standard format from: <https://archive.ics.uci.edu/ml/machine-learning-databases/statlog/australian/australian.dat>

```
s3l.datasets.base.load_bupa(return_X_y=False)
```
Load and return the bupa dataset (classification).

The bupa dataset is a classic and very easy multi-class classification dataset.

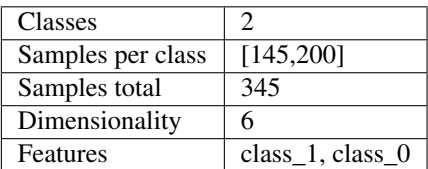

Read more in the User Guide.

#### Returns

Parameters return X y (boolean, default=False.) – If True, returns (data, target) instead of a Bunch object. See below for more information about the *data* and *target* object.

- <span id="page-22-0"></span>• data (*Bunch*) – Dictionary-like object, the interesting attributes are: 'data', the data to learn, 'target', the classification labels, 'target\_names', the meaning of the labels, 'feature\_names', the meaning of the features, and 'DESCR', the full description of the dataset.
- (data, target) (tuple if return\_X\_y is True)

The copy of UCI ML bupa Data Set dataset is downloaded and modified to fit standard format from: [https:](https://archive.ics.uci.edu/ml/machine-learning-databases/liver-disorders/bupa.data) [//archive.ics.uci.edu/ml/machine-learning-databases/liver-disorders/bupa.data](https://archive.ics.uci.edu/ml/machine-learning-databases/liver-disorders/bupa.data)

```
s3l.datasets.base.load_haberman(return_X_y=False)
```
Load and return the haberman dataset (classification).

The haberman dataset is a classic and very easy multi-class classification dataset.

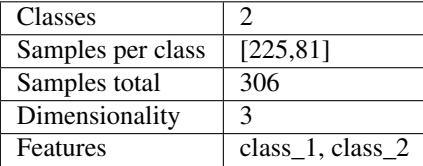

Read more in the User Guide.

```
Parameters return_X_y (boolean, default=False.) – If True, returns (X, y) in-
    stead of a Bunch object. See below for more information about the X and y object.
```
#### Returns

- data (*Bunch*) Dictionary-like object, the interesting attributes are: 'data', the data to learn, 'target', the classification labels, 'target\_names', the meaning of the labels, 'feature\_names', the meaning of the features, and 'DESCR', the full description of the dataset.
- (data, target) (tuple if return  $X$  y is True)

The copy of UCI ML haberman Data Set dataset is downloaded and modified to fit standard format from: <https://archive.ics.uci.edu/ml/machine-learning-databases/haberman/haberman.data>

```
s3l.datasets.base.load_vehicle(return_X_y=False)
```
Load and return the vehicle dataset (classification).

The vehicle dataset is a classic and very easy multi-class classification dataset.

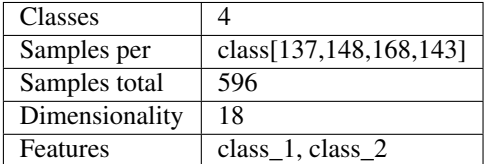

Read more in the User Guide.

Parameters **return\_X\_y** (boolean, default=False.) – If True, returns (data, target) instead of a Bunch object. See below for more information about the *data* and *target* object.

#### Returns

- data (*Bunch*) Dictionary-like object, the interesting attributes are: 'data', the data to learn, 'target', the classification labels, 'target\_names', the meaning of the labels, 'feature\_names', the meaning of the features, and 'DESCR', the full description of the dataset.
- (data, target) (tuple if return\_X\_y is True)

<span id="page-23-0"></span>The copy of libsvm vehicle Data Set dataset is downloaded and modified to fit standard format from: [https:](https://www.csie.ntu.edu.tw/~cjlin/libsvmtools/datasets/multiclass/vehicle.scale) [//www.csie.ntu.edu.tw/~cjlin/libsvmtools/datasets/multiclass/vehicle.scale](https://www.csie.ntu.edu.tw/~cjlin/libsvmtools/datasets/multiclass/vehicle.scale)

Besides,We dropped the missing data.

s3l.datasets.base.**load\_covtype**(*return\_X\_y=False*)

Load and return the covtype dataset (classification).

The covtype dataset is a classic and very easy multi-class classification dataset.

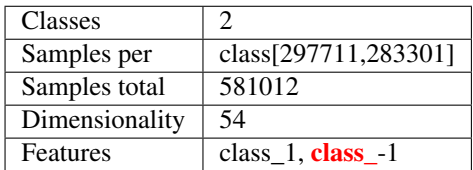

Read more in the User Guide.

#### Returns (data, target)

Return type tuple if return\_X\_y is True

s3l.datasets.base.**load\_housing10**(*return\_X\_y=False*) Load and return the housing10 dataset (classification).

The housing10 dataset is a classic and very easy multi-class classification dataset.

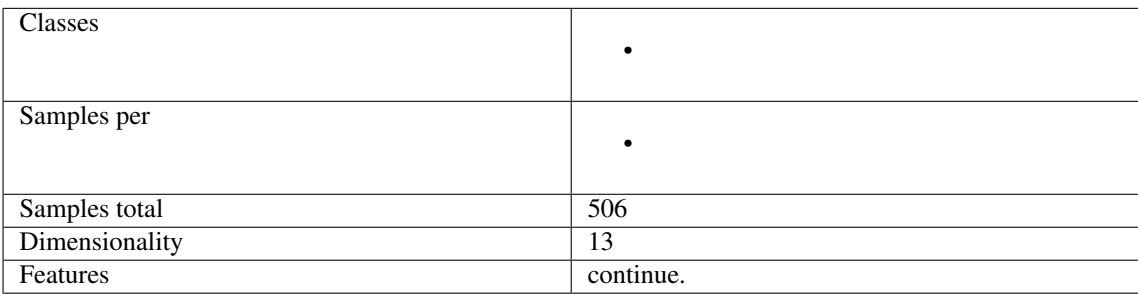

Read more in the User Guide.

Parameters **return X y** (boolean, default=True.) – If True, returns (data, target) . See below for more information about the *data* and *target* object.

#### Returns (data ,target)

Return type tuple if return\_X\_y is True

s3l.datasets.base.**load\_spambase**(*return\_X\_y=False*) Load and return the spambase dataset (classification).

The spambase dataset is a classic and very easy multi-class classification dataset.

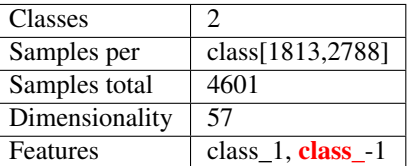

Read more in the User Guide.

Parameters return\_X\_y (boolean, default=True.) – If True, returns (data, target) . See below for more information about the *data* and *target* object.

Parameters return **X**\_y (boolean, default=True.) – If True, returns (data, target) . See below for more information about the *data* and *target* object.

#### <span id="page-24-0"></span>Returns (data, target)

**Return type** tuple if return  $X$  y is True

s3l.datasets.base.**load\_house**(*return\_X\_y=False*)

Load and return the spambase dataset (classification).

The spambase dataset is a classic and very easy multi-class classification dataset.

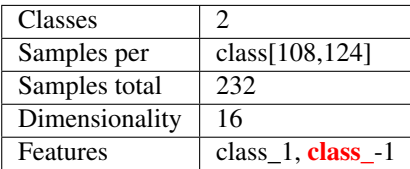

Read more in the User Guide.

Parameters return\_X\_y (boolean, default=True.) - If True, returns (data, target) . See below for more information about the *data* and *target* object.

#### Returns (data, target)

**Return type** tuple if return  $X$  y is True

s3l.datasets.base.**load\_clean1**(*return\_X\_y=False*) Load and return the house dataset (classification).

The spambase dataset is a classic and very easy multi-class classification dataset.

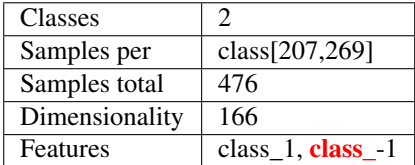

Read more in the User Guide.

Parameters return\_X\_y (boolean, default=True.) - If True, returns (data, target) . See below for more information about the *data* and *target* object.

#### Returns (data, target)

Return type tuple if return\_X\_y is True

s3l.datasets.base.**load\_dataset**(*name=None*, *feature\_file=None*, *label\_file=None*)

Load data from self-contained data set or user-provided data set. The self-contained data set is loaded first according to the provided data set name. Load the dataset according to the provided path when the dataset name is empty or does not exist.

#### **Parameters**

- **name** (string.optional (default=None)) Name should be the name of the data in the self-contained data list.
- **feature\_file** (string.optional (default=None)) The absolute path of the user-provided feature dataset. The File should be in '.csv' format and organized as follows:

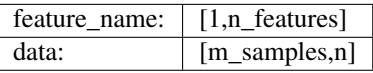

• **label\_file** (string.optional (default=None)) – The absolute path of the user-provided label dataset. The File should be in '.csv' format and organized as follows:

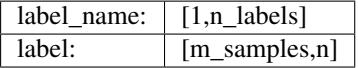

Besides,the number of rows in the label\_file should be the same as the feature\_file.

#### <span id="page-25-1"></span>Returns

- X (*array-like*) Data matrix with [m\_samples, n\_features].The data will be used to train models.
- y (*array-like*) The label of load data with [m\_samples, n\_labels].

#### <span id="page-25-0"></span>**data\_manipulate**

This file implements some useful functions used to manipulate the data features or labels.

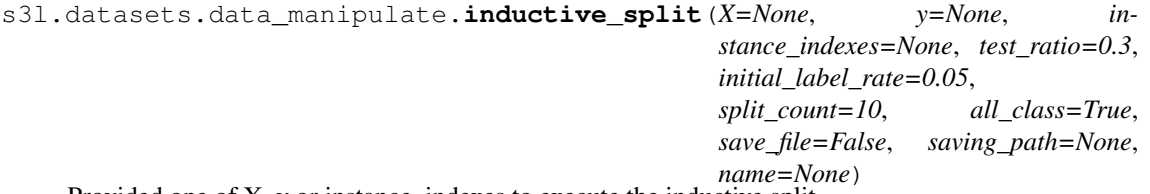

Provided one of X, y or instance\_indexes to execute the inductive split.

Return the indexs for train/test data, and labled/unlabeled data in train ones for each split. If X, y are both provided, the lengths of them should be the same.

#### Parameters

- **X** (array-like, optional) Data matrix with [n\_instances, n\_features]
- **y** (array-like, optional) labels of given data [n\_instances, n\_labels] or [n\_instances]
- **instance\_indexes** ([list,](https://docs.python.org/3/library/stdtypes.html#list) optional (default=None)) List contains instances' names, used for image datasets, or provide index list instead of data matrix. Must provide one of *linstance* names, X, y]
- **test\_ratio** ([float,](https://docs.python.org/3/library/functions.html#float) optional (default=0.3)) Ratio of test set
- **initial label rate** ([float,](https://docs.python.org/3/library/functions.html#float) optional (default=0.05)) Ratio of initial label set e.g. Initial\_labelset\*(1-test\_ratio)\*n\_instances
- **split\_count** ([int,](https://docs.python.org/3/library/functions.html#int) optional (default=10)) Random split data \_split\_count times
- **all\_class** ([bool,](https://docs.python.org/3/library/functions.html#bool) optional (default=True)) Whether each split will contain at least one instance for each class. If False, a totally random split will be performed.
- **save\_file** (boolean, optional (default=False)) –
- **saving\_path** ([str,](https://docs.python.org/3/library/stdtypes.html#str) optional (default='.')) Giving None to disable saving.
- **name** ([str,](https://docs.python.org/3/library/stdtypes.html#str) optional (default=None)) Dataset name.

#### Returns

- train  $idx (list)$  index of training set, shape like  $[n]$  split count, n\_training\_indexes]
- test  $idx (list)$  index of testing set, shape like [n\_split\_count, n\_testing\_indexes]
- label  $\textbf{idx}$  (*list*) index of labeling set, shape like [n\_split\_count, n\_labeling\_indexes]
- unlabel\_idx (*list*) index of unlabeling set, shape like [n\_split\_count, n\_unlabeling\_indexes]

```
s3l.datasets.data_manipulate.ratio_split(X=None, y=None, instance_indexes=None,
                                               unlabel_ratio=0.3, split_count=10,
                                               all_class=True, save_file=False, sav-
                                               ing_path=None, name=None)
```
Split the data into labeled and unlabeled set with given ratio.

Provide one of X, y or instance\_indexes to execute the transductive split. If X, y are both provided, the lengths of them should be the same. If X, instance\_indexes are both provided, the instance\_indexes is used for split.

#### Parameters

- **X** (array-like, optional) Data matrix with [n\_instances, n\_features]
- **y** (array-like, optional) labels of given data [n\_instances, n\_labels] or [n\_instances]
- **instance\_indexes** ([list,](https://docs.python.org/3/library/stdtypes.html#list) optional (default=None)) List contains instances' names, used for image datasets, or provide index list instead of data matrix. Must provide one of [instance\_names, X, y]
- **unlabel ratio** ([float,](https://docs.python.org/3/library/functions.html#float) optional (default=0.3)) Ratio of test set
- **split\_count** ([int,](https://docs.python.org/3/library/functions.html#int) optional (default=10)) Random split data split\_count times
- **all class** ([bool,](https://docs.python.org/3/library/functions.html#bool) optional (default=True)) Whether each split will contain at least one instance for each class. If False, a totally random split will be performed.
- **save\_file** (boolean, optional (default=False)) –
- **saving\_path** ([str,](https://docs.python.org/3/library/stdtypes.html#str) optional (default='.')) Giving None to disable saving.
- **name** ([str,](https://docs.python.org/3/library/stdtypes.html#str) optional (default=None)) Dataset name.

#### Returns

- **train\_idxs** (*list*) index of training set, shape like [n\_split\_count, n\_training\_indexes]
- test\_idxs (*list*) index of testing set, shape like [n\_split\_count, n\_testing\_indexes]

s3l.datasets.data\_manipulate.**cv\_split**(*X=None*, *y=None*, *instance\_indexes=None*, *k=3*, *split\_count=10*, *all\_class=True*, *save\_file=False*, *saving\_path=None*, *name=None*)

Split the data into labeled and unlabeled set with given ratio.

Provide one of X, y or instance indexes to execute the transductive split. Use instance indexes firstly.

#### Note:

- 1. For multi-label task, set all  $class = False$ .
- 2. For classification, the label must not be float type

- **X** (array-like, optional) Data matrix with [n\_instances, n\_features]
- **y** (array-like, optional) labels of given data [n\_instances, n\_labels] or [n\_instances]
- **instance\_indexes** ([list,](https://docs.python.org/3/library/stdtypes.html#list) optional (default=None)) List provides index list instead of X. Must provide one of [instance\_names,  $X$ , y]
- $\mathbf{k}$  ([int,](https://docs.python.org/3/library/functions.html#int) optional (default=3)) Parameter for k-fold split. k should be small enough when we have few label data.
- <span id="page-27-0"></span>• **split\_count** ([int,](https://docs.python.org/3/library/functions.html#int) optional (default=10)) – Random split data split\_count times
- **all\_class** ([bool,](https://docs.python.org/3/library/functions.html#bool) optional (default=True)) Whether each split will contain at least one instance for each class. If False, a totally random split will be performed.
- **save\_file** (boolean, optional (default=False)) A flag indicates whether to save the splits.
- **saving\_path** ([str,](https://docs.python.org/3/library/stdtypes.html#str) optional (default='.')) Giving None to disable saving.
- **name** ([str,](https://docs.python.org/3/library/stdtypes.html#str) optional (default=None)) Dataset name.

#### Returns

- train\_idx (*list*) index of training set, shape like [n\_split\_count, n\_training\_indexes]
- test\_idx (*list*) index of testing set, shape like [n\_split\_count, n\_testing\_indexes]

s3l.datasets.data\_manipulate.**split\_load**(*path*, *name*)

Load split from path.

#### Parameters

- **path** ([str](https://docs.python.org/3/library/stdtypes.html#str)) Absolute path to a dir which contains train\_idx.txt, test\_idx.txt, label\_idx.txt, unlabel\_idx.txt.
- **name**  $(str)$  $(str)$  $(str)$  The name of dataset. The file is stored as 'XXX\_train/test\_idx.txt/npy'

#### Returns

- **train\_idx** (*list*) index of training set, shape like [n\_split\_count, n\_training\_samples]
- test\_idx (*list*) index of testing set, shape like [n\_split\_count, n\_testing\_samples]
- label\_idx (*list*) index of labeling set, shape like [n\_split\_count, n\_labeling\_samples]
- unlabel\_idx (*list*) index of unlabeling set, shape like [n\_split\_count, n\_unlabeling\_samples]

s3l.datasets.data\_manipulate.**check\_y**(*y*, *binary=True*)

Transform label vector to proba matrix. Use for binary and multi-class tasks.

#### Parameters

- **y** (np.ndarray) Original label vector.
- **binary** (boolean (default=True)) Indicate different tasks.

#### Returns

- labels (*1-D np.ndarray*) A vector store the original labels. The labels are sorted as in *y\_t*.
- y\_t (*np.ndarray*) When binary == True, y\_t is 1-D vector with  $\{1,-1\}$ . When binary  $==$  False,  $y_t$  is a matrix in the shape n\_samples, n\_classes.
- s3l.datasets.data\_manipulate.**check\_inputs**(*X*, *y*, *binary=True*) Transform the input label vector to proba matrix; Encode the str feature.

#### Parameters

- **X** (np.ndarray) Features
- **y** (np.ndarray) Labels

#### s3l.datasets.data\_manipulate.**modify\_y**(*y*, *ind*, *n\_labels*, *binary=True*)

This function is the reverse function of *check\_y*, which transfer the prediction from inner results to the origin labels.

#### <span id="page-28-2"></span>Parameters

- **y** (np.ndarray) Prediction
- **ind** (np.ndarray) Index
- **n\_labels**  $(1-D np.ndarray)$  A vector store the original labels. The labels are sorted as in *y*.

#### <span id="page-28-0"></span>**usps**

usps dataset.

Handwritten recognition for digital acquisition. There are a total of 9298 handwritten digital images in the library(both 16\*16 pixel grayscale values, the grayscale values have been normalized).And the dataset is divided into train and test.

The dataset page is available from LIBSVM

<https://www.csie.ntu.edu.tw/~cjlin/libsvmtools/datasets/multiclass.html#usps>

And the dataset with pretreatment can be found from

<http://lamda.nju.edu.cn/liangdm/data/usps.tar.gz>

s3l.datasets.usps.**fetch\_usps**(*data\_home=None*, *subset='train'*, *download\_if\_missing=True*, *return\_X\_y=False*)

Load the filenames and data from the usps dataset.

#### Parameters

- **data\_home** (optional, default: None) Specify a download and cache folder for the datasets.
- **subset** ('train' or 'test', optional) Select the dataset to load: 'train' for the training set, 'test' for the test set.
- **download\_if\_missing** (optional, default: True) If False, raise an IOError if the data is not locally available instead of trying to download the data from the source site.
- **return\_X\_y** (optional,default: false) If True, returns (data, target) instead of a Bunch object. See below for more information about the *data* and *target* object.

#### Returns

- data (*Bunch*) Dictionary-like object, the interesting attributes are: 'data', the data to learn, 'target', the classification labels, 'target\_names', the meaning of the labels, 'feature\_names', the meaning of the features, and 'DESCR', the full description of the dataset.
- (data, target) (tuple if return  $X$  y is True)

#### **ensemble**

#### <span id="page-28-1"></span>**SafetyForecast**

```
class s3l.ensemble.SafetyForecast.SafetyForecast(C1=1.0, C2=0.01, estima-
                                                    tors=None)
```
Bases: [s3l.base.SaferEnsemble](#page-43-1)

Provide a safer prediction when given a set of training models or predict results. Judge the quality of prediction with large-margin model.

- <span id="page-29-0"></span>• **C1** ([float](https://docs.python.org/3/library/functions.html#float) (default=1.0)) – weight for the hinge loss of labeled instances. It was set as 1 in our paper.
- **C2** ([float](https://docs.python.org/3/library/functions.html#float) (default=0.01)) weight for the hinge loss of unlabeled instances. It was set as 0.01 in our paper.
- **pred\_values** (predict values) –
- **fallback\_ind** (fallback indexs of unsafe prediction.) –
- **estimators** (list of estimators,optional (default=None)) When 'estimators' is none, it means user should provide predictive results. When 'estimators' is a list,each member of list is a tuple. Each tuple is an initialization of a estimator and a description of its parameters [(estimator,fit\_params)].

#### **Examples**

When the 'estimators' parameter is initialized, the calling method is roughly as follows:

```
>>> from s3l.classification.TSVM import TSVM
>>> from s3l.model_uncertainty.S4VM import S4VM
>>> estimator_list = [(TSVM(),False), (S4VM(),True)]
>>> model = SafetyForecast(estimators=estimator_list)
>>> model.fit(x, y, l_ind)
>>> model.predict(u_ind)
```
It can be used like this when the 'estimators' is None:

```
>>> model = SafetyForecast()
>>> model.fit(prediction, y, l_ind)
>>> model.predict(u_ind, baseline_pred)
```
#### **fit**  $(X, y, l$ *\_ind*)

Provide an interface that can pass in multiple learners or predictive results.

#### Parameters

- **X** (array-like) Data matrix with [n\_samples, n\_features] or a set of prediction.
- **y** (array-like) Each element is +1 or -1 for labeled instances. For unlabeled instances, this parameter could be used for computing accuracy if the ground truth is available.
- **l\_ind** (array-like) a row vector with length l, where l is the number of labeled instance. Each element is an index of a labeled instance.

#### **fit\_estimators**(*X*, *y*, *l\_ind*, *u\_ind*)

Provide a training interface that trains multiple models and give a safer prediction of these models.

- **X** ( $array\text{-}$   $like$ ) Data matrix with  $[n_s$  samples, n<sub>features</sub>. The data will be used to train models.
- **y** (array-like) Each element is +1 or -1 for labeled instances. For unlabeled instances, this parameter could be used for computing accuracy if the ground truth is available.
- **l\_ind** (array-like) a row vector with length l, where l is the number of labeled instance. Each element is an index of a labeled instance.
- **u\_ind**  $(array-like)$  a row vector with length l, where l is the number of unlabeled instance. Each element is an index of a unlabeled instance.

#### <span id="page-30-2"></span>**fit\_pred**(*prediction*, *label*, *l\_ind*, *u\_ind*)

Predict a safer result from predictions, train method judge the quality of prediction with large-margin model

#### Parameters

- **prediction** (array-like) A set of prediction.Each row is a set of predictive values of an instance.Each col is a prediction result.
- **label** ( $array\text{-}$ *like*) Each element is +1 or -1 for labeled instances. For unlabeled instances, this parameter could be used for computing accuracy if the ground truth is available.
- **l\_ind** (array-like) a row vector with length l, where l is the number of labeled instance. Each element is an index of a labeled instance.
- **u** ind  $(\text{array-like})$  a row vector with length l, where l is the number of unlabeled instance. Each element is an index of a unlabeled instance.

#### **predict**(*u\_ind*, *baseline\_pred=None*)

Predict method replace the unsafe prediction with the baseline pred to improve the safeness.

#### Parameters

- **u** ind  $(\text{array}-\text{like})$  a row vector with length l, where l is the number of unlabeled instance. Each element is an index of a unlabeled instance.
- **baseline\_pred** (array-like) Each element is a baseline predictive result of the corresponding instance. LEAD will replace the result of S3VM with this if the instance locates in the margin of S3VM.
- Returns pred the label of the instance, including labeled and unlabeled instances, even though for labeled instances the prediction is consistent with the true label.

Return type a column vector with length n. Each element is a prediction for

#### **predict\_proba**()

Compute probabilities of possible labels for samples in W.

#### Parameters **None** –

Returns pred – Each line is the probability of possible labels of a sample involved in the calculation of the prediction [n\_samples, n\_labels].

Return type array-like

```
set_params(param)
```
Parameter setting function.

Parameters dict (param) – Store parameter names and corresponding values {'name': value}.

#### **metrics**

#### <span id="page-30-1"></span>**performance**

Pre-defined Performance

Implement classical methods

The metric method is called by performance\_metric(ground-truth, prediction, param\_dict) All metric method would pop the parameters in the param\_dict first.

<span id="page-30-0"></span>s3l.metrics.performance.**accuracy\_score**(*y\_true*, *y\_pred*, *param\_dict=None*) Accuracy classification score.

- <span id="page-31-0"></span>• **y\_true** (1d array-like, or label indicator array / sparse  $\text{matrix}$ ) – Ground truth (correct) labels.
- **y\_pred** (1d array-like, or label indicator array / sparse  $\text{matrix}$ ) – Predicted labels, as returned by a classifier.
- **param\_[dict](https://docs.python.org/3/library/stdtypes.html#dict)**  $(dict) A$  dictory saving the parameters including:

```
sample_weight : array-like of shape = [n_samples], optional
˓→Sample
weights.
```
#### Returns score

#### Return type [float](https://docs.python.org/3/library/functions.html#float)

```
s3l.metrics.performance.zero_one_loss(y_true, y_pred, param_dict=None)
     Zero-one classification loss.
```
If normalize is True, return the fraction of misclassifications (float), else it returns the number of misclassifications (int). The best performance is 0.

Read more in the User Guide.

#### Parameters

- **y\_true** (1d array-like, or label indicator array / sparse  $matrix$ ) – Ground truth (correct) labels.
- **y\_pred** (1d array-like, or label indicator array / sparse  $\text{matrix}$ ) – Predicted labels, as returned by a classifier.
- **param\_[dict](https://docs.python.org/3/library/stdtypes.html#dict)**  $(dict) A$  dictory saving the parameters including:

```
normalize : bool, optional (default=True)
   If ``False``, return the number of misclassifications.
   Otherwise, return the fraction of misclassifications.
sample_weight : array-like of shape = [n_samples], optional
   Sample weights.
```
**Returns loss** – If normalize  $=$   $True$ , return the fraction of misclassifications (float), else it returns the number of misclassifications (int).

#### Return type [float](https://docs.python.org/3/library/functions.html#float) or [int,](https://docs.python.org/3/library/functions.html#int)

s3l.metrics.performance.**roc\_auc\_score**(*y\_true*, *y\_score*, *param\_dict=None*)

Compute Area Under the Receiver Operating Characteristic Curve (ROC AUC) from prediction scores.

#### Parameters

- **y\_true** (array, shape = [n\_samples] or [n\_samples,  $n_{\text{classes}}$ ) – True binary \_labels or binary label indicators. True binary labels. If labels are not either  $\{-1, 1\}$  or  $\{0, 1\}$ , then pos\_label should be explicitly given.
- **y\_score** (array, shape = [n\_samples] or [n\_samples, n\_classes]) – Target scores, can either be probability estimates of the positive class, confidence values, or non-thresholded measure of decisions (as returned by "decision\_function" on some classifiers). For binary y\_true, y\_score is supposed to be the score of the class with greater label.
- **param\_dict** ([dict](https://docs.python.org/3/library/stdtypes.html#dict)) A dictory saving the parameters including:

```
pos_label : int or str, optional, default=None
   Label considered as positive and others are considered
˓→negative.
```
(continues on next page)

(continued from previous page)

```
sample_weight : array-like of shape = [n_samples], optional,
default=None
   Sample weights.
```
#### Returns auc

#### **Return type [float](https://docs.python.org/3/library/functions.html#float)**

s3l.metrics.performance.**get\_fps\_tps\_thresholds**(*y\_true*, *y\_score*, *param\_dict=None*) Calculate true and false positives per binary classification threshold.

#### Parameters

- **y\_true** (array, shape = [n\_samples]) True targets of binary classification
- **y\_score** (array, shape = [n\_samples]) Estimated probabilities or decision function
- **param\_dict** ([dict](https://docs.python.org/3/library/stdtypes.html#dict)) –

A dictory saving the parameters including::

pos\_label [int or str, default=None] The label of the positive class

#### Returns

- fps (*array, shape*  $=$   $[n_1$ *thresholds* $]$ ) A count of false positives, at index i being the number of negative samples assigned a score  $\geq$  thresholds [i]. The total number of negative samples is equal to fps[-1] (thus true negatives are given by fps[-1] - fps).
- tps (*array, shape* = [*n\_thresholds <= len(np.unique(y\_score))*]) An increasing count of true positives, at index i being the number of positive samples assigned a score  $\ge$ = thresholds[i]. The total number of positive samples is equal to tps[-1] (thus false negatives are given by tps[-1] - tps).
- thresholds (*array, shape = [n\_thresholds]*) Decreasing score values.

```
s3l.metrics.performance.f1_score(y_true, y_pred, labels=None, pos_label=1, aver-
                                      age='binary', sample_weight=None)
```
Compute the F1 score, also known as balanced F-score or F-measure

The F1 score can be interpreted as a weighted average of the precision and recall, where an F1 score reaches its best value at 1 and worst score at 0. The relative contribution of precision and recall to the F1 score are equal. The formula for the F1 score is:

 $F1 = 2 * (precision * recall) / (precision + recall)$ 

In the multi-class and multi-label case, this is the average of the F1 score of each class with weighting depending on the average parameter.

Read more in the User Guide.

- **y\_true** (1d array-like, or label indicator array / sparse  $\text{matrix}$ ) – Ground truth (correct) target values.
- **y\_pred** (1d array-like, or label indicator array / sparse  $\text{matrix}$ ) – Estimated targets as returned by a classifier.
- **labels** ([list,](https://docs.python.org/3/library/stdtypes.html#list) optional) The set of labels to include when average != 'binary', and their order if average is None. Labels present in the data can be excluded, for example to calculate a multiclass average ignoring a majority negative class, while labels not present in the data will result in 0 components in a macro average. For multilabel targets, labels are column indices. By default, all labels in  $y$ \_true and y\_pred are used in sorted order.

<span id="page-33-0"></span>Changed in version 0.17: parameter *labels* improved for multiclass problem.

- **pos\_label** ([str](https://docs.python.org/3/library/stdtypes.html#str) or [int,](https://docs.python.org/3/library/functions.html#int) 1 by default) The class to report if average='binary' and the data is binary. If the data are multiclass or multilabel, this will be ignored; setting labels=[pos\_label] and average != 'binary' will report scores for that label only.
- **average** (string, [\[None,](https://docs.python.org/3/library/constants.html#None) 'binary' (default), 'micro', 'macro', 'samples', 'weighted']) – This parameter is required for multiclass/multilabel targets. If None, the scores for each class are returned. Otherwise, this determines the type of averaging performed on the data:
	- **'binary'**: Only report results for the class specified by pos\_label. This is applicable only if targets  $(y_{\text{if}}true,pred)$  are binary.
	- **'micro'**: Calculate metrics globally by counting the total true positives, false negatives and false positives.
	- **'macro'**: Calculate metrics for each label, and find their unweighted mean. This does not take label imbalance into account.
	- **'weighted'**: Calculate metrics for each label, and find their average weighted by support (the number of true instances for each label). This alters 'macro' to account for label imbalance; it can result in an F-score that is not between precision and recall.
	- **'samples'**: Calculate metrics for each instance, and find their average (only meaningful for multilabel classification where this differs from  $accuracy\ score()$ .
- **sample\_weight** (array-like of shape = [n\_samples], optional) – Sample weights.
- Returns f1\_score F1 score of the positive class in binary classification or weighted average of the F1 scores of each class for the multiclass task.

**Return type** [float](https://docs.python.org/3/library/functions.html#float) or array of float, shape  $=$   $[n_$ unique\_labels $]$ 

#### See also:

```
fbeta_score(), precision_recall_fscore_support(), jaccard_score(),
multilabel_confusion_matrix()
```
#### **References**

#### **Examples**

```
>>> from sklearn.metrics import f1_score
>>> y_true = [0, 1, 2, 0, 1, 2]
>>> y_pred = [0, 2, 1, 0, 0, 1]
>>> f1_score(y_true, y_pred, average='macro') # doctest: +ELLIPSIS
0.26...
>>> f1_score(y_true, y_pred, average='micro') # doctest: +ELLIPSIS
0.33...
>>> f1_score(y_true, y_pred, average='weighted') # doctest: +ELLIPSIS
0.26...>>> f1_score(y_true, y_pred, average=None)
array([0.8, 0. , 0. ])
```
#### **Notes**

When true positive + false positive ==  $0$  or true positive + false negative == 0, f-score returns 0 and raises UndefinedMetricWarning.

<span id="page-34-0"></span>s3l.metrics.performance.**hamming\_loss**(*y\_true*, *y\_pred*, *param\_dict=None*) Compute the average Hamming loss.

The Hamming loss is the fraction of labels that are incorrectly predicted.

#### Parameters

- **y\_true** (1d array-like, or label indicator array / sparse  $matrix)$  – Ground truth (correct) labels.
- **y\_pred** (1d array-like, or label indicator array / sparse  $\text{matrix}$ ) – Predicted labels, as returned by a classifier.
- **labels** (array, shape = [n\_labels], optional (default=None))  $-$  Integer array of labels. If not provided, labels will be inferred from y\_true and y\_pred.

Returns loss – Return the average Hamming loss between element of  $y$ \_true and  $y$ \_pred.

Return type [float](https://docs.python.org/3/library/functions.html#float) or [int,](https://docs.python.org/3/library/functions.html#int)

```
s3l.metrics.performance.one_error(y_true, y_pred, param_dict=None)
```
Compute the one\_error,similar to 0/1-loss.

#### Parameters

- **y\_true** (array, shape = [n\_samples] or [n\_samples,  $n_{\text{classes}}$ ) – True binary labels or binary label indicators.
- **y\_score** (array, shape = [n\_samples] or [n\_samples,  $n_{classes})$  – Target scores, can either be probability estimates of the positive class, confidence values, or non-thresholded measure of decisions (as returned by "decision function" on some classifiers).
- **param\_[dict](https://docs.python.org/3/library/stdtypes.html#dict)**  $(dict) A$  dictory saving the parameters including:

```
sample_weight : array-like of shape = [n_samples], optional
   Sample weights.
```
#### Returns one\_error

#### Return type [float](https://docs.python.org/3/library/functions.html#float)

s3l.metrics.performance.**coverage\_error**(*y\_true*, *y\_score*, *param\_dict=None*)

Coverage error measure. Compute how far we need to go through the ranked scores to cover all true labels. The best value is equal to the average number of labels in  $y$ \_true per sample.

Ties in  $y$  scores are broken by giving maximal rank that would have been assigned to all tied values.

#### Parameters

- **y** true (array, shape =  $[n]$  samples, n labels)) True binary labels in binary indicator format.
- **y** score (array, shape =  $[n]$  samples, n labels]) Target scores, can either be probability estimates of the positive class, confidence values, or nonthresholded measure of decisions (as returned by "decision\_function" on some classifiers).
- **param\_dict** ([dict](https://docs.python.org/3/library/stdtypes.html#dict)) A dictory saving the parameters including:

```
sample_weight : array-like of shape = [n_samples], optional
   Sample weights.
```
#### Returns coverage\_error

**Return type [float](https://docs.python.org/3/library/functions.html#float)** 

```
s3l.metrics.performance.label_ranking_loss(y_true, y_score, param_dict=None)
    Compute Ranking loss measure.
```
Compute the average number of label pairs that are incorrectly ordered given y\_score weighted by the size of the label set and the number of labels not in the label set.

#### Parameters

- **y\_true** (array or sparse matrix, shape = [n\_samples,  $n$   $\lfloor$   $\lfloor$   $abels$   $\rfloor$ ) – True binary labels in binary indicator format.
- **y\_score** (array, shape = [n\_samples, n\_labels]) Target scores, can either be probability estimates of the positive class, confidence values, or nonthresholded measure of decisions (as returned by "decision\_function" on some classifiers).
- **param\_[dict](https://docs.python.org/3/library/stdtypes.html#dict)** (dict) A dictory saving the parameters including:

```
sample_weight : array-like of shape = [n_samples], optional
   Sample weights.
```
#### Returns loss

Return type [float](https://docs.python.org/3/library/functions.html#float)

#### **References**

```
s31.metrics.performance.label ranking average precision score(y true,
```
*y\_score*, *param\_dict=None*)

Compute ranking-based average precision

#### Parameters

- **y\_true** (array or sparse matrix, shape = [n\_samples,  $n$  *labels*]) – True binary labels in binary indicator format.
- **y\_score** (array, shape = [n\_samples, n\_labels]) Target scores, can either be probability estimates of the positive class, confidence values, or nonthresholded measure of decisions (as returned by "decision\_function" on some classifiers).
- **param\_[dict](https://docs.python.org/3/library/stdtypes.html#dict)**  $(dict) A$  dictory saving the parameters including:

sample\_weight : array-like of shape = [n\_samples], optional Sample weights.

#### Returns score

#### Return type [float](https://docs.python.org/3/library/functions.html#float)

s3l.metrics.performance.**micro\_auc\_score**(*y\_true*, *y\_score*, *param\_dict=None*) Compute the micro\_auc\_score.

- **y\_true** (array, shape = [n\_samples] or [n\_samples, n\_classes]) – True binary labels or binary label indicators.
- **y\_score** (array, shape = [n\_samples] or [n\_samples, n\_classes]) – Target scores, can either be probability estimates of the positive class, confidence values, or non-thresholded measure of decisions (as returned by "decision function" on some classifiers).
- **param\_dict** ([dict](https://docs.python.org/3/library/stdtypes.html#dict)) A dictory saving the parameters including:

sample weight : array-like of shape = [n\_samples], optional Sample weights.

<span id="page-36-1"></span>Returns micro\_auc\_score

#### Return type [float](https://docs.python.org/3/library/functions.html#float)

```
s3l.metrics.performance.Average_precision_score(y_true, y_score,
```
Compute average precision (AP) from prediction scores

AP summarizes a precision-recall curve as the weighted mean of precisions achieved at each threshold, with the increase in recall from the previous threshold used as the weight:

$$
AP = \sum_{n} (R_n - R_{n-1}) P_n
$$

Parameters

- **y\_true** (array, shape = [n\_samples] or [n\_samples,  $n_{\text{classes}}$ ) – True binary labels or binary label indicators.
- **y\_score** (array, shape = [n\_samples] or [n\_samples, n\_classes]) – Target scores, can either be probability estimates of the positive class, confidence values, or non-thresholded measure of decisions (as returned by "decision function" on some classifiers).
- **param\_dict** ([dict](https://docs.python.org/3/library/stdtypes.html#dict)) A dictory saving the parameters including:

```
sample_weight : array-like of shape = [n_samples], optional
   Sample weights.
```
#### Returns average\_precision

#### Return type [float](https://docs.python.org/3/library/functions.html#float)

```
s3l.metrics.performance.minus_mean_square_error(y_true, y_pred,
```
*param\_dict=None*)

*param\_dict=None*)

Minus mean square error

#### Parameters

- **y\_true** (1d array-like) Ground truth (correct) values.
- **y** pred (1d array-like) Predicted values, as returned by a regressor.
- **param**  $\text{dict}(\text{dict}) A$  $\text{dict}(\text{dict}) A$  $\text{dict}(\text{dict}) A$  dictory saving the parameters including:

```
sample_weight : array-like of shape = [n_samples],
optional Sample weights.
```
#### Returns score

Return type [float](https://docs.python.org/3/library/functions.html#float)

```
model_uncertainty
```
#### <span id="page-36-0"></span>**S4VM**

#### **S4VM implements the S4VM algorithm in [1].**

S4VM employs the Python version of libsvm [2] (available at [https://www.csie.ntu.edu.tw/~cjlin/libsvm/\)](https://www.csie.ntu.edu.tw/~cjlin/libsvm/).

#### <span id="page-37-0"></span>**References**

```
class s3l.model_uncertainty.S4VM.S4VM(kernel='RBF', C1=100, C2=0.1, sam-
                                         ple_time=100, gamma=0, n_clusters=10)
    Bases: s3l.base.InductiveEstimatorWOGraph
```
Base class for S4VM module.

#### **Parameters**

- **kernel** ('RBF' or 'Linear' (default='RBF')) String identifier for kernel function to use or the kernel function itself. Only 'RBF' and 'Linear' strings are valid inputs.
- **gamma** ([float](https://docs.python.org/3/library/functions.html#float)) Parameter gamma is the width of RBF kernel. Default value is average distance between instances.
- **C1** (double (default=100)) Weight for the hinge loss of labeled instance.
- **C2** (double (default=0.1)) Weight for the hinge loss of unlabeled instance. If C2 is set as 0, our S4VM will degenerate to standard SVM.
- **sampleTime** (integer (default=100)) The sampling times for each sampleTime.
- **n** clusters (integer (default=10)) The number of clusters to form as well as the number of centroids to generate for K-means.

#### **fit**  $(X, y, \text{ \textit{labeled } idx)}$

Fit the model according to the given training data.

#### Parameters

- **X** ({array-like, sparse matrix}, shape = [n\_samples,  $n_f$  =  $n_f$  =  $n_f$  =  $n_f$  =  $n_f$  and  $n_f$  and  $n_f$  and  $n_f$  and  $n_f$  and  $n_f$  and  $n_f$  and  $n_f$  and  $n_f$  and  $n_f$  and  $n_f$  and  $n_f$  and  $n_f$  and  $n_f$  and  $n_f$  and  $n_f$  and  $n_f$  and  $n_f$  and  $n_f$  and  $n_f$  and  $n_f$  and  $n_f$ where n\_samples in the number of samples and n\_features is the number of features. All unlabeled samples will be transductively assigned labels.
- $y(array-like$ , shape =  $[n_1]$ abeled\_samples]) Target vector relative to labeled instances in X.
- **labeled\_idx** (array-like, shape = [n\_labeled\_samples]) Index of labeled instances in X.

#### Returns self

#### Return type [object](https://docs.python.org/3/library/functions.html#object)

#### **predict**(*u\_ind*)

Predict method replace the unsafe prediction with the baseline\_pred to improve the safeness.

- Parameters **u\_ind** ( $array\text{-}$ *like*) a row vector with length l, where l is the number of unlabeled instance. Each element is an index of a unlabeled instance.
- Returns pred the label of the instance, including labeled and unlabeled instances, even though for labeled instances the prediction is consistent with the true label.

Return type a column vector with length n. Each element is a prediction for

#### **set\_params**(*param*)

Parameter setting function.

Parameters **dict** (param) – Store parameter names and corresponding values {'name': value}.

#### <span id="page-38-1"></span><span id="page-38-0"></span>**SAFER**

#### **SAFER implements the SAFER algorithm in [1].**

#### **References**

```
class s3l.model_uncertainty.SAFER.SAFER(estimator=False)
    Bases: s3l.base.InductiveEstimatorWOGraph
```
### **baseline\_predict**(*X*, *y*, *l\_ind*)

This is a 1NN regressor with euclidean distance measure.

#### Parameters

- **X** ( $array-like$ ) Data matrix with [n\_samples, n\_features] or a set of prediction.
- **y** (array-like) Each element is +1 or -1 for labeled instances. For unlabeled instances, this parameter could be used for computing accuracy if the ground truth is available.
- **l\_ind** (array-like) a row vector with length l, where l is the number of labeled instance. Each element is an index of a labeled instance.

#### **fit**  $(X, y, l$  *ind=None*)

Provide an interface that can pass in multiple learners or predictive results.

#### Parameters

- **X** ( $array-like$ ) Data matrix with [n\_samples, n\_features] or a set of prediction.
- **y** (array-like) Each element is +1 or -1 for labeled instances. For unlabeled instances, this parameter could be used for computing accuracy if the ground truth is available.
- **l** ind (array-like, optional (default=None)) a row vector with length l, where l is the number of labeled instance. Each element is an index of a labeled instance.
- **fit\_estimator**(*X*, *y*, *l\_ind*, *n\_neighbors=3*, *metric='minkowski'*)
	- Provide a training interface that trains multiple models and give a safer prediction of these models.

#### Parameters

- **X** (array-like) Data matrix with [n\_samples, n\_features] or a set of prediction.
- **y** (array-like) Each element is +1 or -1 for labeled instances. For unlabeled instances, this parameter could be used for computing accuracy if the ground truth is available.
- **l\_ind** (array-like) a row vector with length l, where l is the number of labeled instance. Each element is an index of a labeled instance.

**fit\_pred**(*candidate\_prediction=None*, *baseline\_prediction=None*) SAFER implements the SAFER algorithm in [1].

#### **Parameters**

- **candidate\_prediction** (array-like, optical(default=None)) a matrix with size instance\_num \* candidate\_num . Each column vector of candidate\_prediction is a candidate regression result.
- **baseline\_prediction** (array-like, optical(default=None)) a column vector with length instance\_num. It is the regression result of the baseline method.

Returns Safer\_prediction – a predictive regression result by SAFER.

Return type array-like

#### <span id="page-39-3"></span>**predict**(*u\_ind*)

Compute the most possible label for samples in X.

Returns pred – Each row is the most likely label for a sample [n\_samples].

Return type array-like

**set\_params**(*param*)

Parameter setting function.

Parameters **dict** (param) – Store parameter names and corresponding values {'name': value}.

#### **utils**

#### <span id="page-39-2"></span>**log\_utils**

s3l.utils.log\_utils.**get\_logger**(*name='s3l'*, *level=None*) Fetch the logger with name and level.

#### **Parameters**

- **name** (string, optional (default="s3l")) –
- **level** (const int, optional(default=None)) A value in the set {logging.DEBUG, logging.INFO, logging.WARNING, logging.ERROR, logging.CRITICAL} If None, the returned logger will have the default logging level set by *update\_default\_level*.
- Returns logger Call logger.[debug/info/warning/error/critical](msg, \*arg, \*\*kwargs) to add logging. Refer to [https://docs.python.org/3/howto/logging.html.](https://docs.python.org/3/howto/logging.html)

Return type A logger object

```
s31.utils.log_utils.init_fh()
     Initialize the global file_handler for LOGGER.
```
- s3l.utils.log\_utils.**strftime**(*t=None*)
- s3l.utils.log\_utils.**update\_default\_level**(*default\_level*) Update the logging level for logger.

**Parameters default\_level** (const int) – A value in the set {logging.DEBUG, logging.INFO, logging.WARNING, logging.ERROR, logging.CRITICAL}

s3l.utils.log\_utils.**update\_default\_logging\_dir**(*default\_logging\_dir*) Update the dir to place the logging file.

Parameters **default\_logging\_dir** (string) –

## <span id="page-39-0"></span>**1.3.2 Submodules**

#### <span id="page-39-1"></span>**Experiments**

Class to implement the process of semi-supervised learning experiments.

**class** s3l.Experiments.**SslExperimentsWithoutGraph**(*transductive=True*,

*n\_jobs=1*, *metri\_param={}*, *all\_class=True*)

Bases: s31.base.BaseExperiments

Semi-supervised learning experiments without graph.

This class implements a common process of SSL experiments in both transductive and inductive settings. It optimize the hyper-parameters using grid-search policy which is paralleled using multi-processing.

#### <span id="page-40-0"></span>Parameters

- **transductive** (boolean, optional (default=True)) The experiment is transductive if True else inductive.
- **n\_jobs** ([int,](https://docs.python.org/3/library/functions.html#int) optional (default=1)) The nunmber of jobs to run the experiemnt.
- **all\_class** (boolean, optional (default=True)) Whether all split should have all classes.

#### **performance\_metric\_name**

The name of the metric.

Type string, optional (default='accuracy\_score')

#### **metri\_param**

A dict store the

Type [dict,](https://docs.python.org/3/library/stdtypes.html#dict) optional (default={})

#### **datasets**

A list of tuple which store the information of datasets to run.

Type [list](https://docs.python.org/3/library/stdtypes.html#list)

#### **configs**

A list of tuple which store the information of algorithms to evaluate.

Type [list](https://docs.python.org/3/library/stdtypes.html#list)

#### **performance\_metric**

A callable object which is the evaluating method.

Type callable

#### **metri\_param**

A dict which store the parameters for self.performance\_metric.

Type [dict](https://docs.python.org/3/library/stdtypes.html#dict)

#### **Notes**

- 1. Multi-processing requests the estimator to be picklable. You may refer to *\_\_getstate\_\_* and *\_\_setstate\_\_* methods when your self-defined estimator has some problems with serialization.
- **experiments\_on\_datasets**(*unlabel\_ratio=0.8*, *test\_ratio=0.3*, *number\_init=5*)

The datasets are splits randomly or based on given splits. Get Label/Unlabel splits for each dataset in this funciton and conduct experiments on them. Results are stored for each dataset.

#### Parameters

- **unlabel** ratio (*[float](https://docs.python.org/3/library/functions.html#float)*) The ratio of test data for each dataset.
- **number\_init** ([int](https://docs.python.org/3/library/functions.html#int)) Different label initializations for each dataset.

Returns results – {dataset\_name: {config\_name:[scores]} }

#### Return type [dict](https://docs.python.org/3/library/stdtypes.html#dict)

**class** s3l.Experiments.**SslExperimentsWithGraph**(*n\_jobs=1*)

Bases: s31.base.BaseExperiments

Semi-supervised learning experiments with graph.

This class implements a common process of SSL experiments in both transductive and inductive settings for graph-based methods. It optimize the hyper-parameters using grid-search policy which is paralleled using multi-processing.

#### <span id="page-41-0"></span>Parameters

- **transductive** (boolean, optional (default=True)) The experiment is transductive if True else inductive.
- **n\_jobs** ([int,](https://docs.python.org/3/library/functions.html#int) optional (default=1)) The nunmber of jobs to run the experiemnt.
- **all\_class** (boolean, optional (default=True)) Whether all split should have all classes.

#### **performance\_metric\_name**

The name of the metric.

Type string, optional (default='accuracy\_score')

#### **metri\_param**

A dict store the

Type [dict,](https://docs.python.org/3/library/stdtypes.html#dict) optional (default={})

#### **datasets**

A list of tuple which store the information of datasets to run.

Type [list](https://docs.python.org/3/library/stdtypes.html#list)

#### **configs**

A list of tuple which store the information of algorithms to evaluate.

Type [list](https://docs.python.org/3/library/stdtypes.html#list)

#### **performance\_metric**

A callable object which is the evaluating method.

Type callable

#### **metri\_param**

A dict which store the parameters for self.performance\_metric.

Type [dict](https://docs.python.org/3/library/stdtypes.html#dict)

#### **Notes**

1. Multi-processing requests the estimator to be picklable. You may refer to *\_\_getstate\_\_* and *\_\_setstate\_\_* methods when your self-defined estimator has some problems with serialization.

**experiments\_on\_datasets**(*unlabel\_ratio=0.8*, *test\_ratio=0.3*, *number\_init=5*)

The datasets are splits randomly or based on given splits. Get Label/Unlabel splits for each dataset in this funciton and conduct experiments on them. Results are stored for each dataset.

#### Parameters

- **unlabel** ratio ([float](https://docs.python.org/3/library/functions.html#float)) The ratio of unlabeled data for each dataset.
- **test\_ratio** (*[float](https://docs.python.org/3/library/functions.html#float)*) The ratio of test data for each dataset. Is invalid when 'transductive'=True.
- **number\_init** ([int](https://docs.python.org/3/library/functions.html#int)) Different label initializations for each dataset.

Returns results – {dataset\_name: {config\_name:[scores]} }

Return type [dict](https://docs.python.org/3/library/stdtypes.html#dict)

#### <span id="page-42-3"></span><span id="page-42-2"></span>**base**

Base classes for all estimators and experiments.

#### <span id="page-42-1"></span>**class** s3l.base.**BaseEstimator**

Bases: [abc.ABC](https://docs.python.org/3/library/abc.html#abc.ABC)

Base class for all estimators in s3l. .. rubric:: Notes

All estimators should specify all the parameters that can be set at the class level in their *\_\_init* \_\_ as explicit keyword arguments (no \*args or \*\*kwargs).

#### **get\_params**(*deep=True*)

Get parameters for this estimator.

**Parameters deep** (boolean, optional) – If True, will return the parameters for this estimator and contained subobjects that are estimators.

Returns params – Parameter names mapped to their values.

Return type mapping of string to any

#### **set\_params**(*param*)

Update the parameters of the estimator and release old results to prepare for new training.

```
class s3l.base.BaseExperiments(transductive=True, n_jobs=1, all_class=True)
```
Bases: [object](https://docs.python.org/3/library/functions.html#object)

The base class for all experiments. You can inherit this class to design you own experiment process.

#### **append\_configs**(*configs*)

Append estimators configs to self.config

Parameters configs (list of (name, estimator, param\_dict)) - In which name: string, estimator: object of estimator, param dict: dict of parameters for corresponding estimator.

#### **append\_datasets**(*datasets*)

Append datasets file names to self.datasets

```
Parameters datasets (list of (name, feature_file, label_file,
   split_path,graph_file)) – Detais:
```

```
name: string
   Name of the dataset. Arbitrary
feature_file: string or None
   Absolute file name of the feature file. Can be any thing if
label_file: string or None
   Absolute file name of the label file.
split_path: string or None
   Absolute path in which store the split files. Should be None
˓→if
   no split files is provided.
graph_file: string or None
   Absolute file name of the graph files. Should be None if no
   graph is provided.
```
**append\_evaluate\_metric**(*performance\_metric='accuracy\_score'*, *kwargs={}*) Append the metric for evaluation.

- **performace\_metric** ([str](https://docs.python.org/3/library/stdtypes.html#str)) The query performance-metric function. Giving str to use a pre-defined performance-metric.
- **kwargs** ([dict,](https://docs.python.org/3/library/stdtypes.html#dict) optional) The args used in performance-metric. if kwargs is None,the pre-defined performance will init in the default way. Note that, each parameters should be static.

#### <span id="page-43-2"></span>**get\_evaluation\_results**()

**set\_metric**(*performance\_metric='accuracy\_score'*, *metric\_large\_better=True*, *param\_dict=None*)

Set the metric for experiment.

#### **Parameters**

- **performace\_metric** ( $str$ ) The query performance-metric function. Giving str to use a pre-defined performance-metric.
- **kwargs** ([dict,](https://docs.python.org/3/library/stdtypes.html#dict) optional) The args used in performance-metric. if kwargs is None,the pre-defined performance will init in the default way. Note that, each parameters should be static.

#### <span id="page-43-0"></span>**class** s3l.base.**InductiveEstimatorWOGraph**

Bases: [s3l.base.BaseEstimator](#page-42-1)

**fit**(*X*, *y*, *l\_ind*, *\*\*kwargs*) Takes X, y, label\_index

**predict**(*X*, *\*\*kwargs*) Takes X

**class** s3l.base.**InductiveEstimatorwithGraph**

Bases: s31.base.BaseEstimator

**fit**  $(X, y, l$  *ind*,  $W$ , \*\*kwargs) Takes X, y, label\_index, affinity matrix

**predict**(*X*, *\*\*kwargs*) Takes X

#### <span id="page-43-1"></span>**class** s3l.base.**SaferEnsemble**

Bases: [s3l.base.BaseEstimator](#page-42-1)

Base class for SaferEnsemble for semi-supervised learning. .. rubric:: Notes

All estimators should specify all the parameters that can be set at the class level in their *\_\_init* \_\_ as explicit keyword arguments (no \*args or \*\*kwargs).

**fit**(*X*, *y*, *l\_ind*, *\*\*kwargs*)

Fit the model with base semi-supervised predictions.

#### **predict**(*u\_ind*, *baseline\_pred=None*)

Should provide baseline prediction. Can only make safer prediction with given ones, so it's transductive.

#### **class** s3l.base.**SupervisedEstimator**

Bases: [s3l.base.BaseEstimator](#page-42-1)

Supervised estimator of single-label task.

```
fit (X, y, l_ind=None, **kwargs)
    Takes X, y, label_index.
```
**predict**(*X*, *\*\*kwargs*) Takes X

#### **predict\_log\_proba**(*X*)

**predict\_proba**(*X*)

#### **set\_params**(*param*)

Update the parameters of the estimator and release old results to prepare for new training.

#### **class** s3l.base.**TransductiveEstimatorWOGraph**

```
Bases: s3l.base.BaseEstimator
```
<span id="page-44-3"></span>**fit**  $(X, y, l$  *ind*, \*\*kwargs) Takes X, y, label\_index

**predict**(*u\_ind*, *\*\*kwargs*) Takes unlabel\_index

<span id="page-44-2"></span>**class** s3l.base.**TransductiveEstimatorwithGraph** Bases: [s3l.base.BaseEstimator](#page-42-1)

**fit**  $(X, y, l\_ind, W, **kwargs)$ Takes X, y, label\_index, affinity matrix

**predict**(*u\_ind*, *\*\*kwargs*) Takes unlabel\_index

# <span id="page-44-0"></span>**1.4 User Guide**

This section details the customization process and implementation of the built-in classes and povides further instructions for advanced users.

## <span id="page-44-1"></span>**1.4.1 Usages of Built-in Experiments**

In this page, we will introduce the details of the built-in experiments classes, which include classes of inductive/transductive semi-supervised learning with or without graph.

#### **The Process of Built-in Experiment Class**

We first introduce the main process of the experiment, which includes load dataset, data manipulate, hyper-parameters selection and model evaluation. Before the experiemnts start, you'll be asked to configure the datasets, evaluation metrics, estimators and their candidate parameters. Then, the experiments classes help you finish the whole process without much attention. You should set the estimators, metrics and the datasets to run the experiments.

We provide two built-in experiment classes: SslExperimentsWithoutGraph, *SslExperimentsWithGraph*. The common steps to run the experiment is:

- Initialize an instance of experiments class
- Set the estimators to evaluate with append\_configs method
- Set the datasets with append\_datasets
- Set the evaluation metrics with set\_metric and append\_evaluate\_metric methods
- Run

#### **Five Steps to Run the Experiments**

Here is an example:

```
from s3l.Experiments import SslExperimentsWithoutGraph
from s3l.model_uncertainty.S4VM import S4VM
# list of (name, estimator instance, dict of parameters)
configs = [
        ('S4VM', S4VM(), {
            'kernel': 'RBF',
            'gamma':[0],
            'C1': [50,100],
```
(continues on next page)

(continued from previous page)

```
'C2': [0.05,0.1],
            'sample_time':[100]
        })
    ]
# list of (name, feature_file, label_file, split_path, graph_file)
datasets = [('house', None, None, None, None),
    ('isolet', None, None, None, None)
    ]
# 1. Initialize an object of experiments class
experiments = SslExperimentsWithoutGraph(transductive=True, n_jobs=4)
# 2. Set the estimators to evaluate with `append_configs` method
experiments.append_configs(configs)
# 3. Set the datasets with `append_datasets
experiments.append_datasets(datasets)
# 4. Set the evaluation metrics with `set_metric`
experiments.set_metric(performance_metric='accuracy_score')
# optional. Additional metrics to evaluate the best model.
experiments.append_evaluate_metric(performance_metric='zero_one_loss')
experiments.append_evaluate_metric(performance_metric='hamming_loss')
# 5. Run
results = experiments.experiments_on_datasets(unlabel_ratio=0.75,test_ratio=0.2,
   number_init=2)
```
During the initialization, you should first choose a class from SslExperimentsWithoutGraph, SslExperimentsWithGraph based on using graph or not. Besides, you should specify the semi-supervised scheme as inductive (set transductive '= 'False) or transductive (set transductive '= 'True) and deside how many cores of CPU you want to use.

Then, you should call append configs, append datasets and set metric in any order to configure the experiments:

- append\_configs takes in a list of tuples like (name, object, parameters\_dict). *name* is a string as you like, *object* is the object of an estimator, *parameters\_dict* is a dict whose keys are name of parameters for corresponding estimator, values are lists of candidate values.
- append\_datasets takes in a list of tuples like (name, feature\_file, label\_file, split\_path, graph\_file). *name* is a string used for output; *feature\_file, label\_file, split\_spath, graph\_file* can be string or NoneType, which should be the absolute path of the file you provided. If you use built-in datasets, *feature\_file* and *label\_file* can be None; If *split\_file* is None, experiments class will split the data every time you run; *graph\_file* should be set when the experiment need a graph.
- set\_metric configures the evaluation metric used in hyper-parameters selection. The best model is selected based on this metric. [Here is a list of supported metrics](http). Please note that parameter metric\_large\_better indicates whether the metric is larger better.
- append\_evaluate\_metric appends other metrics which would be used to evaluate the best model selected in hyper-parameters selection. [Here is a list of supported metrics](http)

## **Attention**

- 1. In order to reduce repetitive codes, we define some protocols to follow for estimators and metrics. You can refer to *[How to Implement Your Own Estimators](#page-47-1)* for more details.
- 2. When debugging, you should close parallel mode by setting n\_jobs to 1 else your code won't stop at the breakpoint.
- 3. If the built-in experiment process doesn't meet your demands, you can design yours own settings (refer to *How to Design Your Own Experiments* and *[Experiments](#page-39-1)*).

## <span id="page-46-0"></span>**1.4.2 Details of built-in Estimators**

In this page, we will introduce the built-in estimator classes in each module. In short, they all has *fit*, *predict*, *set\_params* methods. You can find more details in APIs to call them directly, or evaluate them in the *experiment* class.

## **About Classification**

Three classical semi-supervised algorithms are implemented as the baselines of safe SSL, including Transductive Support Vector Machine (TSVM), Label Propagation Algorithm (LPA) and Co-training (CoTraining).

## **About Data Quality**

Two algorithms called LEAD (LargE margin grAph quality juDgement) and SLP (Stochastic Label Propagation) are implemented in this package. LEAD is the first algorithm to study the quality of the graph. The basic idea is that given a set of candidate graphs, when one graph has a high quality, its predictive results may have a large margin separation. Therefore, given multiple graphs with unknown quality, one should encourage to use the graphs with a large margin, rather than the graphs with a small margin, and reduce the chances of performance degradation consequently. The proposed stacking method first regenerates a new SSL data set with the predictive results of GSSL on candidate graphs, and then formulates safe GSSL as the classical semi-supervised SVM optimization on the regenerated dataset.

SLP is a lightweight label propagation method for large-scale network data. A lightweight iterative process derived from the well-known stochastic gradient descent strategy is used to reduce memory overhead and accelerate the solving process.

## **About Model Uncertainty**

We provide two safe SSL algorithms named S4VM (Safe Semi-supervised Support Vector Machine) and SAFER (SAFE semi-supervised Regression) in this package.

S4VM first generates a pool of diverse large margin low-density separators, and then optimizes the label assignment for the unlabeled data in the worse case under the assumption that the ground-truth label assignment can be realized by one of the obtained low-density separators.

For semi-supervised regression (SSR), SAFER tries to learn a safe prediction given a set of SSR predictions obtained in various ways. To achieve this goal, the safe semi-supervised regression problem is forumlated as a geometric projection issue. When the ground-truth label assignment is realized by a convex linear combination of base regressors, the proposal is probably safe and achieve the maximal worst-case performance gain.

## **About Ensemble**

We also implement an ensemble method called SafetyForest to provide a safer prediction when given a set of training models or prediction results. SafetyForest works in a similar way as LEAD. The only difference between the two is that the input of the latter needs to be the predictions of graphs, but doest not need for the former.

## **About Wrapper**

The wrapper helps wrapping the algorithms in third-party packages such as scikit-learn. We wrap some popular supervised learning algorithms in the wrapper as examples.

## <span id="page-47-0"></span>**1.4.3 List of Built-in Metrics**

This package provides some commonly used metrics. They are implemented in a pre-defined protocols in order to be called by experiments classes. Here is an example.

```
def accuracy_score(y_true, y_pred, param_dict=None):
    """Accuracy classification score.
   Parameters
    ----------
   y_true : 1d array-like, or label indicator array / sparse matrix
       Ground truth (correct) _labels.
   y_pred : 1d array-like, or label indicator array / sparse matrix
       Predicted _labels, as returned by a classifier.
   param_dict: dict
       A dictory saving the parameters including::
            sample_weight : array-like of shape = [n_samples], optional Sample
            weights.
    Returns
    -------
    score : float
    "''"# codes...
```
These functions always have three parameters: **y** true for ground-truth labels, *y\_pred* for prediction returned by an estimator, param\_dict is a dict that stores other parameters used in the function.

The built-in metrics include:

```
'accuracy_score',
'zero_one_loss',
'roc_auc_score',
'get_fps_tps_thresholds',
'f1_score',
'hamming_loss',
'one_error',
'coverage_error',
'label_ranking_loss',
'label_ranking_average_precision_score',
'micro_auc_score',
'Average_precision_score',
'minus_mean_square_error'
```
Please refer to s31. metrics.performance for more details.

## <span id="page-47-1"></span>**1.4.4 How to Implement Your Own Estimators**

All the estimators in all packages follow the pre-defined protocols based on their types. All the implementations of algorithms which follow the protocols in s3l.base can be evaluated as the built-in algorithms by experiment classes.

The estimators should inherit a base estimator class in s31.base according to the type of the estimator you are going to implement. We currently provide five options for you:

- 1. TransductiveEstimatorwithGraph,
- 2. TransductiveEstimatorWOGraph,
- 3. InductiveEstimatorWOGraph,
- 4. InductiveEstimatorwithGraph,
- 5. SupervisedEstimator.

As the names indicate, the experiments support supervised learning algorithms, semi-supervised learning algorithms in both inductive and transductive settings with or without graph.

For each estimator class, you must implement the following methods: set\_params, fit and predict.

set params is the methods to configure the parameters of the estimator objects given a dict storing the values of some parameters. It's called in the experiments to search for the best hyper-parameters. Since the object is used repeatly with different hyper-parameters, you should make sure that the object is reset as if hadn't been trained. A common implementation is as follows.

```
def set_params(self, param):
        """Parameter setting function.
        Parameters
        ----------
        paramdict
           Store parameter names and corresponding values {'name': value}.
        "" "" ""
        if isinstance(param, dict):
            self. __dict__.update(param)
        # Codes to reset some properties which may influence the
        # prediction.
```
fit is the method to train the model given data; predict is the method to make prediction. The main difference between base classes is the parameters of the fit and predict. For transductive estimator, the predict method takes in the indexes of instances to predict (the estimator can see the testing data when training). For inductive estimator, the predict method takes in the features of instances to predict. fit method always takes *X*, *y*, *l\_ind*, and optional args are supported. For graph-based algorithms, *W* must be provided for fit method.

For supervised learning algorithm, you can inherit SupervisedEstimator class. You must rewrite init method and initialize the member *model* as an object of supervised learning model, and *model* must have the following methods:

```
class SupervisedEstimator(BaseEstimator):
    """ Supervised estimator of single-label task.
    "" "" ""
    @abstractmethod
    def __init__(self):
        super(SupervisedEstimator, self). __init_()
        self.model = None
    def fit(self, X, y, l_ind=None, **kwargs):
         "''"Takes X, y, label_index.
         "''"if l_ind is not None:
            X = X[1\_ind, :]if y.ndim == 2:
                 y = y[1\_ind, :].reshape(-1)else:
                 y = y[1\_ind]self.model.fit(X, y)
    def predict(self, X, **kwargs):
         \boldsymbol{u} \boldsymbol{u} \boldsymbol{n}Takes X
         "''"
```
(continues on next page)

(continued from previous page)

```
return self.model.predict(X)
def set_params(self, param):
   self.model.set_params(**param)
def predict_proba(self, X):
   return self.model.predict_proba(X)
def predict_log_proba(self, X):
    return self.model.predict_log_proba(X)
```
s31.wrapper.sklearn\_wrapper guides you to wrap any supervised learning algorithm you like.

#### **Attention**

Sometimes your estimator class may contain *C-language* object member. The object of estimator can be unserializable when the C object has pointers because the python interpreter has no way to know the details of the memory where the pointer points to.

The experiment classes run the experiemnts in multi-process mode when  $n_{j}$  obs is set larger than 1, which requires the estimator object is serializable. An option is to rewrite the \_\_getstate\_\_ and \_\_setstate\_\_ methods to design the way how estimator object is dumped and loaded by pickle. The simplest way is to drop the un-picklable member in \_\_getstate\_\_ and re-initialze it in \_\_setstate\_\_. Here is an example taken from s3l.classification.TSVM where *self.model* is a C object:

```
def __getstate__(self):
    """
    The model is ctypes objects and contains pointers cannot be pickled.
    So we drop the model when we pickle TSVM.
    """
    state = self.__dict__.copy()del state['model'] # manually delete
    return state
def __setstate__(self, state):
    "''"''"''"The model is ctypes objects and contains pointers cannot be pickled.
    So we drop the model when we pickle TSVM.
    \bar{n} \bar{n} \bar{n}self. dict .update(state)
    self.model = None # manually update
```
## <span id="page-49-0"></span>**1.4.5 Prepare Data**

In this page, we will introduce the functions we provide to load datasets and split given data.

#### **Load Data**

In s3l.datasets.base, we provide some useful functions to load data. Here is the list:

```
'load data',
'load_dataset',
'load_graph',
'load_boston',
'load_diabetes',
'load_digits',
'load_iris',
```
(continues on next page)

(continued from previous page)

'load\_breast\_cancer', 'load\_linnerud', 'load\_wine', 'load\_ionosphere', 'load\_australian', 'load\_bupa', 'load\_haberman', 'load\_vehicle', 'load\_covtype', 'load\_housing10', 'load\_spambase', 'load\_house', 'load\_clean1'

Among them, load\_data, load\_dataset and load\_graph functions can be used to load the data you prepare. Other functions load the built-in datasets which are commonly used by researchers. These functions return the data in the form which can be used by estimators directly. For example,

```
X, y = load_XXX(return_X_y=False)
# XXX is the name of dataset
```
We'll show you how to use the two user-oriented functions load\_data, load\_dataset and load\_graph. load dataset is directly called in experiments classes, you can use them when you try algorithms outside experiment class or when you're implementing you own experiment class.

load\_data loads features and labels of a dataset given the file names.

```
X, y = load_data(feature_file, label_file)
```
load\_dataset wraps load\_data with another parameter *name* and loads built-in dataset if *name* matchs.

```
X, y = load_dataset(name, feature_file, label_file)
```
load\_graph loads the graph in  $\star$ .csv/npz/mat file and returns a matrix.

W = load\_graph(graph\_file)

#### **Split Data**

In s31.datasets.data\_manipulate, we provide some useful functions to split data. Here is the list:

```
'inductive_split',
'ratio_split',
'cv_split'
```
Among them, inductive split can split the dataset into three parts: labeled set, unlabeled set and testing set, which is helpful for semi-supervised learning tasks.

```
from sklearn.datasets import make_classification
from s3l.datasets import data_manipulate
X, y = make_classification()
train_idx, test_idx, label_idx, unlabel_idx = \setminusdata_manipulate.inductive_split(X, y, test_ratio=0.3,
                    initial_label_rate=0.05, split_count=10)
```
ratio\_split and cv\_split help split the given data based on train/test ratio and k-Fold.

```
from sklearn.datasets import make_classification
from s3l.datasets import data_manipulate
X, y = make\_classification()# ratio_split
train_idx, test_idx = \setminusdata_manipulate.ratio_split(X, y, unlabel_ratio=0.3,
                 split_count=10)
# cv_split
train idx, test idx = \setminusdata_manipulate.cv_split(X, y, k=3, split_count=10)
```
The returned XXX\_indexes are lists of indexes which can be directly used by built-in estimators.

# <span id="page-51-0"></span>**1.5 Reference**

This package is built based on the following works:

[Works led by Dr. Li.](http://lamda.nju.edu.cn/liyf/)

- 1. [Yu-Feng Li, De-Ming Liang. Safe Semi-Supervised Learning: A Brief Introduction. Frontiers of Computer](http://lamda.nju.edu.cn/liyf/paper/FCS19-SafeSSL.pdf) [Science \(FCS\). in press.](http://lamda.nju.edu.cn/liyf/paper/FCS19-SafeSSL.pdf)
- 2. [De-Ming Liang, Yu-Feng Li. Lightweight label propagation for large-scale network data. In: Proceedings](https://www.ijcai.org/proceedings/2018/0475.pdf) [of the 27th International Joint Conference on Artificial Intelligence \(IJCAI'18\), Stockholm, Sweden, 2018,](https://www.ijcai.org/proceedings/2018/0475.pdf) [pp.3421-3427.](https://www.ijcai.org/proceedings/2018/0475.pdf)
- 3. [Yu-Feng Li, Han-Wen Zha, Zhi-Hua Zhou. Learning safe prediction for semi-supervised regression. In:](https://aaai.org/ocs/index.php/AAAI/AAAI17/paper/view/14587/14396) [Proceedings of the 31st AAAI conference on Artificial Intelligence \(AAAI'17\), San Francisco, CA, 2017,](https://aaai.org/ocs/index.php/AAAI/AAAI17/paper/view/14587/14396) [pp.2217-2223.](https://aaai.org/ocs/index.php/AAAI/AAAI17/paper/view/14587/14396)
- 4. [Yu-Feng Li, Shao-Bo Wang, Zhi-Hua Zhou. Graph quality judgement: A large margin expedition. In:](https://www.ijcai.org/Proceedings/16/Papers/247.pdf) [Proceedings of the 25th International Joint Conference on Artificial Intelligence \(IJCAI'16\), New York,](https://www.ijcai.org/Proceedings/16/Papers/247.pdf) [NY, 2016, pp.1725-1731.](https://www.ijcai.org/Proceedings/16/Papers/247.pdf)
- 5. [Yu-Feng Li, James Kwok and Zhi-Hua Zhou. Towards safe semi-supervised learning for multivariate per](http://lamda.nju.edu.cn/liyf/paper/aaai16-umvp.pdf)[formance measures. In: Proceedings of the 30th AAAI conference on Artificial Intelligence \(AAAI'16\),](http://lamda.nju.edu.cn/liyf/paper/aaai16-umvp.pdf) [Phoenix, AZ, 2016, pp. 1816-1822.](http://lamda.nju.edu.cn/liyf/paper/aaai16-umvp.pdf)
- 6. [Yu-Feng Li and Zhi-Hua Zhou. Towards making unlabeled data never hurt. IEEE Transactions on Pattern](http://lamda.nju.edu.cn/liyf/paper/TPAMI15-S4VM.pdf) [Analysis and Machine Intelligence \(TPAMI\), 37\(1\):175-188, 2015.](http://lamda.nju.edu.cn/liyf/paper/TPAMI15-S4VM.pdf)
- 7. [Yu-Feng Li, Ivor Tsang, James Kwok and Zhi-Hua Zhou. Convex and Scalable Weakly Labeled SVMs.](http://lamda.nju.edu.cn/liyf/paper/jmlr13-wellsvm.pdf) [Journal of Machine Learning Research \(JMLR\), 14:2151-2188, 2013.](http://lamda.nju.edu.cn/liyf/paper/jmlr13-wellsvm.pdf)
- 8. [Yu-Feng Li and Zhi-Hua Zhou. Towards making unlabeled data never hurt. In: Proceedings of the 28th](http://lamda.nju.edu.cn/liyf/paper/icml11-s4vm.pdf) [International Conference on Machine Learning \(ICML'11\), Bellevue, WA, 2011, pp.1081-1088.](http://lamda.nju.edu.cn/liyf/paper/icml11-s4vm.pdf)

#### Semi-supervised Learning

- 1. [Blum, Avrim, and Tom Mitchell. Combining labeled and unlabeled data with co-training. In: Proceedings](https://www.cs.cmu.edu/~avrim/Papers/cotrain.pdf) [of the 11th Annual Conference on Computational Learning Theory \(COLT'98\), New York, NY, 1998, pp.92-](https://www.cs.cmu.edu/~avrim/Papers/cotrain.pdf) [100.](https://www.cs.cmu.edu/~avrim/Papers/cotrain.pdf)
- 2. [Joachims, Thorsten. Transductive Inference for Text Classi cation using Support Vector Machines. In:](https://www.cs.cornell.edu/people/tj/publications/joachims_99c.pdf) [Proceedings of the 16th International Conference on Machine Learning \(ICML'99\), San Francisco, CA,](https://www.cs.cornell.edu/people/tj/publications/joachims_99c.pdf) [1999. pp.200-209.](https://www.cs.cornell.edu/people/tj/publications/joachims_99c.pdf)
- 3. [Zhu, Xiaojin, Zoubin Ghahramani, and John D. Lafferty. Semi-Supervised Learning Using Gaussian](http://mlg.eng.cam.ac.uk/zoubin/papers/zgl.pdf) [Fields and Harmonic Functions. In: Proceedings of the 20th International conference on Machine learning](http://mlg.eng.cam.ac.uk/zoubin/papers/zgl.pdf) [\(ICML'03\), Washington, DC, 2003, pp. 912-919.](http://mlg.eng.cam.ac.uk/zoubin/papers/zgl.pdf)

Third-party Library

- 1. [Pedregosa, Fabian, Gaël Varoquaux, Alexandre Gramfort, Vincent Michel, Bertrand Thirion, Olivier Grisel,](https://scikit-learn.org/stable/) [Mathieu Blondel et al. Scikit-learn: Machine learning in Python. Journal of machine learning research](https://scikit-learn.org/stable/) [\(JMLR\), 12: 2825-2830, 2013.](https://scikit-learn.org/stable/)
- 2. [C.-C. Chang and C.-J. Lin. LIBSVM : a library for support vector machines. ACM Transactions on Intelli](https://www.csie.ntu.edu.tw/~cjlin/libsvm/)[gent Systems and Technology, 2:27:1–27:27, 2011..](https://www.csie.ntu.edu.tw/~cjlin/libsvm/)
- 3. [R.-E. Fan, K.-W. Chang, C.-J. Hsieh, X.-R. Wang, and C.-J. Lin. LIBLINEAR: A library for large linear](https://www.csie.ntu.edu.tw/~cjlin/liblinear/) [classification . Journal of Machine Learning Research \(JMLR\), 9: 1871-1874, 2008..](https://www.csie.ntu.edu.tw/~cjlin/liblinear/)

# <span id="page-52-0"></span>**1.6 News**

## <span id="page-52-1"></span>**1.6.1 Plans and Release Note**

## **v0.1.0**

First release!

- 1. A general semi-supervised learning experiment framework.
- 2. Classical semi-supervised learning algorithms.
- 3. Some of our explorations on safe semi-supervised learning.

## **v0.1.1 (Developing)**

- 1. Hope to improve generality to more settings.
- 2. Abstract the process of hyper-parameter optimization.
- 3. More algorithms.

# CHAPTER 2

Indices and tables

- <span id="page-54-0"></span>• genindex
- modindex
- search

# Python Module Index

## <span id="page-56-0"></span>s

s3l.base, [39](#page-42-2) s3l.classification.CoTraining, [8](#page-10-2) s3l.classification.LPA, [9](#page-12-0) s3l.classification.TSVM, [10](#page-13-0) s3l.data\_quality.LEAD, [11](#page-14-0) s3l.data\_quality.SLP, [12](#page-15-0) s3l.datasets.base, [14](#page-16-0) s3l.datasets.data\_manipulate, [22](#page-25-0) s3l.datasets.usps, [25](#page-28-0) s3l.ensemble.SafetyForecast, [25](#page-28-1) s3l.Experiments, [36](#page-39-1) s3l.metrics.performance, [27](#page-30-1) s3l.model\_uncertainty.S4VM, [33](#page-36-0) s3l.model\_uncertainty.SAFER, [35](#page-38-0) s3l.utils.log\_utils, [36](#page-39-2)

## Index

# A

accuracy\_score() (*in module s3l.metrics.performance*), [27](#page-30-2) append\_configs() (*s3l.base.BaseExperiments method*), [39](#page-42-3) append\_datasets() (*s3l.base.BaseExperiments method*), [39](#page-42-3) append evaluate metric() (*s3l.base.BaseExperiments method*), [39](#page-42-3) Average\_precision\_score() (*in module s3l.metrics.performance*), [33](#page-36-1)

# B

BaseEstimator (*class in s3l.base*), [39](#page-42-3) BaseExperiments (*class in s3l.base*), [39](#page-42-3) baseline\_predict() (*s3l.model\_uncertainty.SAFER.SAFER method*), [35](#page-38-1)

# $\mathcal{C}$

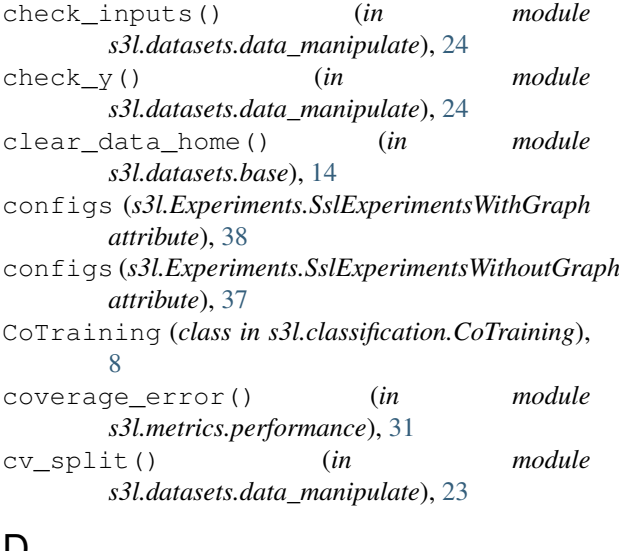

# D

*attribute*), [38](#page-41-0) datasets (*s3l.Experiments.SslExperimentsWithoutGraph* fit\_pred() (*s3l.model\_uncertainty.SAFER.SAFER attribute*), [37](#page-40-0)

# E

```
datasets (s3l.Experiments.SslExperimentsWithGraph
fit_pred() (s3l.ensemble.SafetyForecast.SafetyForecast
                                                 experiments_on_datasets()
                                                          (s3l.Experiments.SslExperimentsWithGraph
                                                          method), 38
                                                  experiments_on_datasets()
                                                          (s3l.Experiments.SslExperimentsWithoutGraph
                                                          method), 37
                                                 F
                                                  f1_score() (in module s3l.metrics.performance), 29
                                                  fetch_usps() (in module s3l.datasets.usps), 25
                                                  fit() (s3l.base.InductiveEstimatorwithGraph
                                                          method), 40
                                                  fit() (s3l.base.InductiveEstimatorWOGraph
                                                          method), 40
                                                  fit() (s3l.base.SaferEnsemble method), 40
                                                  fit() (s3l.base.SupervisedEstimator method), 40
                                                  fit() (s3l.base.TransductiveEstimatorwithGraph
                                                          method), 41
                                                  fit() (s3l.base.TransductiveEstimatorWOGraph
                                                          method), 40
                                                  fit() (s3l.classification.CoTraining.CoTraining
                                                          method), 8
                                                  fit() (s3l.classification.LPA.LPA method), 9
                                                  fit() (s3l.classification.TSVM.TSVM method), 10
                                                  fit() (s3l.data_quality.LEAD.LEAD method), 11
                                                  fit() (s3l.data_quality.SLP.SLP method), 13
                                                  fit() (s3l.ensemble.SafetyForecast.SafetyForecast
                                                          method), 26
                                                  fit() (s3l.model_uncertainty.S4VM.S4VM method),
                                                          34
                                                  fit() (s3l.model_uncertainty.SAFER.SAFER
                                                          method), 35
                                                  fit_estimator() (s3l.model_uncertainty.SAFER.SAFER
                                                          method), 35
                                                  fit_estimators()
                                                          (s3l.ensemble.SafetyForecast.SafetyForecast
                                                          method), 26
                                                          method), 26
```
*method*), [35](#page-38-1)

# G

get\_data\_home() (*in module s3l.datasets.base*), [14](#page-17-0) get\_evaluation\_results() (*s3l.base.BaseExperiments method*), [39](#page-42-3) get\_fps\_tps\_thresholds() (*in module s3l.metrics.performance*), [29](#page-32-0) get\_logger() (*in module s3l.utils.log\_utils*), [36](#page-39-3) get\_params() (*s3l.base.BaseEstimator method*), [39](#page-42-3)

# H

hamming loss() (*in s3l.metrics.performance*), [30](#page-33-0)

# I

inductive\_split() (*in module s3l.datasets.data\_manipulate*), [22](#page-25-1) InductiveEstimatorwithGraph (*class in s3l.base*), [40](#page-43-2) InductiveEstimatorWOGraph (*class in s3l.base*), [40](#page-43-2) init\_fh() (*in module s3l.utils.log\_utils*), [36](#page-39-3)

# L

label\_ranking\_average\_precision\_score() (*in module s3l.metrics.performance*), [32](#page-35-0) label\_ranking\_loss() (*in module s3l.metrics.performance*), [31](#page-34-0) LEAD (*class in s3l.data\_quality.LEAD*), [11](#page-14-1) load\_australian() (*in module s3l.datasets.base*), [18](#page-21-0) load\_boston() (*in module s3l.datasets.base*), [14](#page-17-0) load\_breast\_cancer() (*in module s3l.datasets.base*), [16](#page-19-0) load\_bupa() (*in module s3l.datasets.base*), [18](#page-21-0) load\_clean1() (*in module s3l.datasets.base*), [21](#page-24-0) load\_covtype() (*in module s3l.datasets.base*), [20](#page-23-0) load\_data() (*in module s3l.datasets.base*), [14](#page-17-0) load\_dataset() (*in module s3l.datasets.base*), [21](#page-24-0) load\_diabetes() (*in module s3l.datasets.base*), [15](#page-18-0) load\_digits() (*in module s3l.datasets.base*), [15](#page-18-0) load\_graph() (*in module s3l.datasets.base*), [14](#page-17-0) load\_haberman() (*in module s3l.datasets.base*), [19](#page-22-0) load\_house() (*in module s3l.datasets.base*), [21](#page-24-0) load\_housing10() (*in module s3l.datasets.base*), [20](#page-23-0) load\_ionosphere() (*in module s3l.datasets.base*), [17](#page-20-0) load\_iris() (*in module s3l.datasets.base*), [16](#page-19-0) load\_linnerud() (*in module s3l.datasets.base*), [16](#page-19-0) load\_spambase() (*in module s3l.datasets.base*), [20](#page-23-0) load\_vehicle() (*in module s3l.datasets.base*), [19](#page-22-0) load\_wine() (*in module s3l.datasets.base*), [17](#page-20-0)

LPA (*class in s3l.classification.LPA*), [9](#page-12-1)

## M

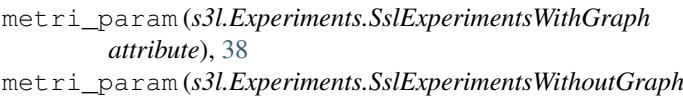

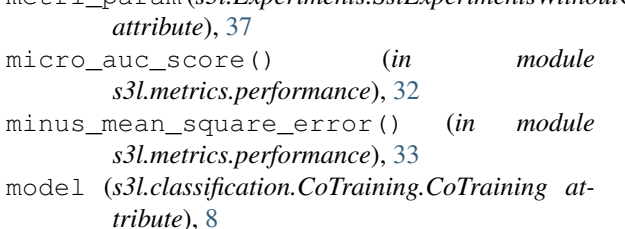

module modify\_y() (*in* module *s3l.datasets.data\_manipulate*), [24](#page-27-0)

# O

one\_error() (*in module s3l.metrics.performance*), [31](#page-34-0)

## P

performance\_metric (*s3l.Experiments.SslExperimentsWithGraph attribute*), [38](#page-41-0) performance\_metric (*s3l.Experiments.SslExperimentsWithoutGraph attribute*), [37](#page-40-0) performance\_metric\_name (*s3l.Experiments.SslExperimentsWithGraph attribute*), [38](#page-41-0) performance\_metric\_name (*s3l.Experiments.SslExperimentsWithoutGraph attribute*), [37](#page-40-0) predict() (*s3l.base.InductiveEstimatorwithGraph method*), [40](#page-43-2) predict() (*s3l.base.InductiveEstimatorWOGraph method*), [40](#page-43-2) predict() (*s3l.base.SaferEnsemble method*), [40](#page-43-2) predict() (*s3l.base.SupervisedEstimator method*), [40](#page-43-2) predict() (*s3l.base.TransductiveEstimatorwithGraph method*), [41](#page-44-3) predict() (*s3l.base.TransductiveEstimatorWOGraph method*), [41](#page-44-3) predict() (*s3l.classification.CoTraining.CoTraining method*), [9](#page-12-1) predict() (*s3l.classification.LPA.LPA method*), [10](#page-13-1) predict() (*s3l.classification.TSVM.TSVM method*), [11](#page-14-1) predict() (*s3l.data\_quality.LEAD.LEAD method*), [12](#page-15-1) predict() (*s3l.data\_quality.SLP.SLP method*), [13](#page-16-1) predict() (*s3l.ensemble.SafetyForecast.SafetyForecast method*), [27](#page-30-2) predict() (*s3l.model\_uncertainty.S4VM.S4VM method*), [34](#page-37-0) predict() (*s3l.model\_uncertainty.SAFER.SAFER method*), [35](#page-38-1)

predict\_log\_proba() (*s3l.base.SupervisedEstimator method*),

[40](#page-43-2) predict\_proba() (*s3l.base.SupervisedEstimator method*), [40](#page-43-2) predict\_proba() (*s3l.data\_quality.SLP.SLP method*), [13](#page-16-1) predict\_proba() (*s3l.ensemble.SafetyForecast.SafetyForecast s3l.Experiments*), [36](#page-39-3) *method*), [27](#page-30-2)

# R

ratio\_split() (*in module s3l.datasets.data\_manipulate*), [22](#page-25-1) roc\_auc\_score() (*in module s3l.metrics.performance*), [28](#page-31-0)

# S

s3l.base (*module*), [39](#page-42-3) s3l.classification.CoTraining (*module*), [8](#page-11-0) s3l.classification.LPA (*module*), [9](#page-12-1) s3l.classification.TSVM (*module*), [10](#page-13-1) s3l.data\_quality.LEAD (*module*), [11](#page-14-1) s3l.data\_quality.SLP (*module*), [12](#page-15-1) s3l.datasets.base (*module*), [14](#page-17-0) s3l.datasets.data\_manipulate (*module*), [22](#page-25-1) s3l.datasets.usps (*module*), [25](#page-28-2) s3l.ensemble.SafetyForecast (*module*), [25](#page-28-2) s3l.Experiments (*module*), [36](#page-39-3) s3l.metrics.performance (*module*), [27](#page-30-2) s3l.model\_uncertainty.S4VM (*module*), [33](#page-36-1) s3l.model\_uncertainty.SAFER (*module*), [35](#page-38-1) s3l.utils.log\_utils (*module*), [36](#page-39-3) S4VM (*class in s3l.model\_uncertainty.S4VM*), [34](#page-37-0) SAFER (*class in s3l.model\_uncertainty.SAFER*), [35](#page-38-1) SaferEnsemble (*class in s3l.base*), [40](#page-43-2) SafetyForecast (*class in s3l.ensemble.SafetyForecast*), [25](#page-28-2) set\_metric() (*s3l.base.BaseExperiments method*), [40](#page-43-2) set\_params() (*s3l.base.BaseEstimator method*), [39](#page-42-3) set\_params() (*s3l.base.SupervisedEstimator method*), [40](#page-43-2) set\_params() (*s3l.classification.CoTraining.CoTraining method*), [9](#page-12-1) set params() (*s3l.classification.LPA.LPA method*), [10](#page-13-1) set\_params() (*s3l.classification.TSVM.TSVM method*), [11](#page-14-1) set\_params() (*s3l.data\_quality.LEAD.LEAD method*), [12](#page-15-1) set\_params() (*s3l.data\_quality.SLP.SLP method*), [13](#page-16-1) set\_params() (*s3l.ensemble.SafetyForecast.SafetyForecast method*), [27](#page-30-2) set\_params() (*s3l.model\_uncertainty.S4VM.S4VM method*), [34](#page-37-0) set\_params() (*s3l.model\_uncertainty.SAFER.SAFER method*), [36](#page-39-3) SLP (*class in s3l.data\_quality.SLP*), [12](#page-15-1)

split load() (*in* module *s3l.datasets.data\_manipulate*), [24](#page-27-0) SslExperimentsWithGraph (*class in s3l.Experiments*), [37](#page-40-0) SslExperimentsWithoutGraph (*class in* strftime() (*in module s3l.utils.log\_utils*), [36](#page-39-3) SupervisedEstimator (*class in s3l.base*), [40](#page-43-2)

T

TransductiveEstimatorwithGraph (*class in s3l.base*), [41](#page-44-3) TransductiveEstimatorWOGraph (*class in s3l.base*), [40](#page-43-2) TSVM (*class in s3l.classification.TSVM*), [10](#page-13-1)

# U

update\_default\_level() (*in module s3l.utils.log\_utils*), [36](#page-39-3)

update\_default\_logging\_dir() (*in module s3l.utils.log\_utils*), [36](#page-39-3)

# Z

zero\_one\_loss() (*in module s3l.metrics.performance*), [28](#page-31-0)